### МІНІСТЕРСТВО ОСВІТИ І НАУКИ УКРАЇНИ УКРАЇНСЬКИЙ ДЕРЖАВНИЙ УНІВЕРСИТЕТ НАУКИ І ТЕХНОЛОГІЙ

КАФЕДРА АВТОМАТИЗАЦІЇ ВИРОБНИЧИХ ПРОЦЕСІВ

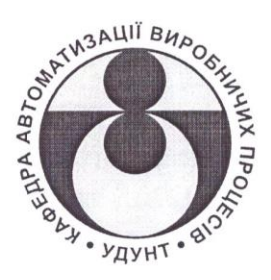

## МЕТОДИЧНІ ВКАЗІВКИ

до виконання кваліфікаційних робіт

зі спеціальності 151 - автоматизація та комп'ютерно-

інтегровані технології

### **ЗАТВЕРДЖЕНО**

ГЗЯОП «Автоматизація та комп'ютерно-інтегровані технології» першого (бакалаврського) рівня вищої освіти

Гарант ОП  $\frac{C}{\sqrt{C}}$ рибальченко М.О.

ГЗЯОП «Автоматизація та комп'ютерно-інтегровані технології» другого (магістерського) рівня вищої освіти

**ДА Головко В.I.** Гарант ОК (Протокол № 7 зід 25.04.2022 р.)

**СХВАЛЕНО** засіданням кафедри АВП

Зав. кафедри Дислид Рибальченко М.О.<br>(Протокол № 9 від 25.04.2022 р.)

Дніпро 2022

Методичні вказівки до виконання кваліфікаційних робіт зі спеціальності 151 - автоматизація та комп'ютерно-інтегровані технології / Укл.: Потап О.Ю., Шибакінський В.І. – Дніпро: УДУНТ, 2022. – 69 с.

Схвалені на засіданні кафедри автоматизації виробничих процесів (протокол № 9 від 25.04.2022р.).

Затверджені рішеннями ГЗЯОП «Автоматизація та комп'ютерноінтегровані технології» першого (бакалаврського) рівня вищої освіти (протокол № 6 від 25.04.2022р.) та ГЗЯОП «Автоматизація та комп'ютерноінтегровані технології» другого (магістерського) рівня вищої освіти (протокол № 6 від 25.04.2022р.)

Визначено спрямованість, тематику, зміст і порядок оформлення кваліфікаційних робіт бакалаврського та магістерського рівнів вищої освіти студентами спеціальності 151 - Автоматизація та комп'ютерно-інтегровані технології. Конкретизовані вимоги до обсягу, структури, змісту, оформлення кваліфікаційних робіт з урахуванням особливостей фахової підготовки та вимог чинних галузевих стандартів вищої освіти.

Укладачі: *Потап Олег Юхимович* Канд. техн. наук, професор *Шибакінський Володимир Іванович* В.о. завідувача кафедри автоматизації виробничих процесів, канд. техн. наук, доцент

Відповідальний за випуск: *Шибакінський Володимир Іванович* В.о. завідувача кафедри автоматизації виробничих процесів, канд. техн. наук, доцент

# **ЗМІСТ**

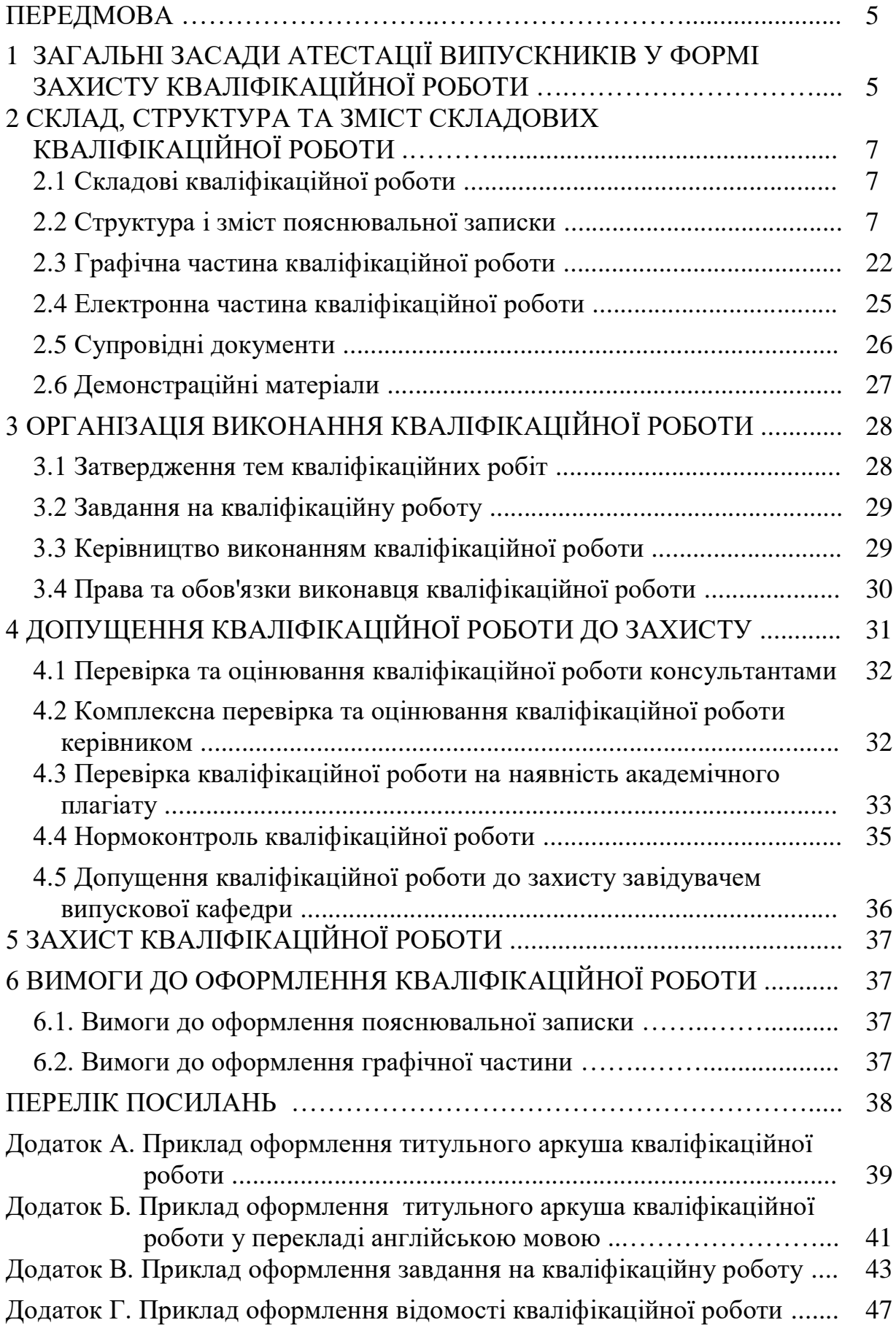

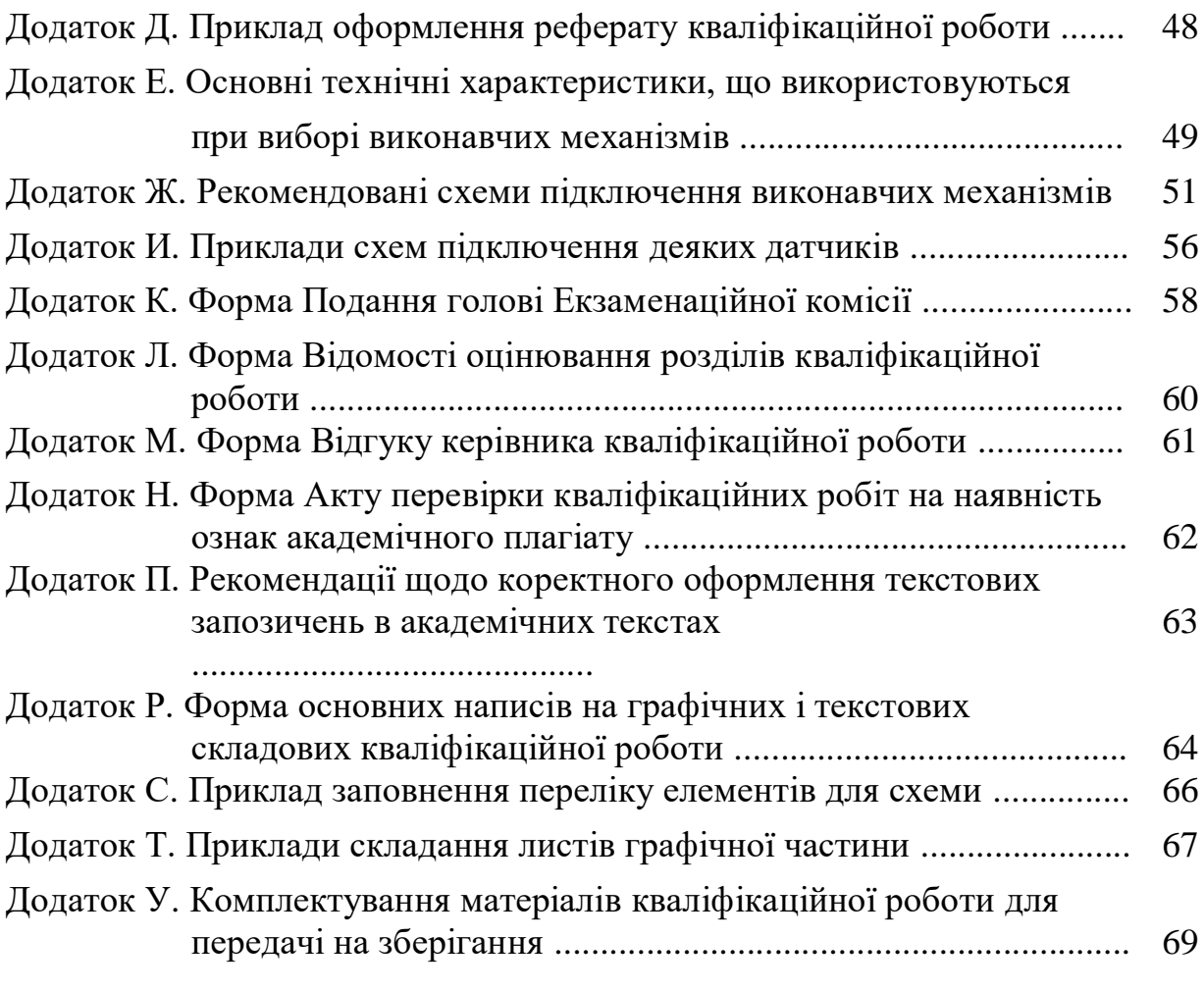

### **ПЕРЕДМОВА**

Методичні вказівки до виконання кваліфікаційної роботи бакалавра зі спеціальності 151 - автоматизація та комп'ютерно-інтегровані технології розроблені на підставі Положення про організацію виконання кваліфікаційних робіт в Українському державному університеті науки і технологій, затвердженого вченою радою УДУНТ 28.03.2022 р. (протокол № 5) [1] з метою конкретизації вимог до обсягу, структури, змісту та оформлення кваліфікаційних робіт з урахуванням особливостей фахової підготовки та вимог чинних галузевих стандартів вищої освіти для спеціальності автоматизація та комп'ютерно-інтегровані технології.

Вимоги, що визначаються у методичних вказівках, є обов'язковими для здобувачів бакалаврського та магістерського рівня вищої освіти за денною та заочною формами навчання на кафедрі автоматизації виробничих процесів (кафедри АВП) УДУНТ.

# **1 [ЗАГАЛЬНІ ЗАСАДИ АТЕСТАЦІЇ ВИПУСКНИКІВ У ФОРМІ](http://kpi.ua/diplom#2.1)  [ЗАХИСТУ КВАЛІФІКАЦІЙНОЇ РОБОТИ](http://kpi.ua/diplom#2.1)**

1.1 Атестація здобувачів вищої освіти здійснюється після завершення теоретичної та практичної частини навчання за умови повного виконання здобувачем навчального плану. Терміни проведення атестації визначаються навчальними планами підготовки фахівців та графіками навчального процесу.

1.2 Атестація здобувачів вищої освіти за спеціальністю 151 автоматизація та комп'ютерно-інтегровані технології згідно з вимогами чинних стандартів вищої освіти бакалаврського та магістерського рівнів вищої освіти здійснюється у формі публічного захисту кваліфікаційної роботи.

1.3 Захист кваліфікаційної роботи здійснюється на засіданні Екзаменаційної комісії, яка створюється наказом ректора УДУНТ відповідно до Положення про Екзаменаційну комісію УДУНТ, затвердженого вченою радою УДУНТ. До складу Екзаменаційної комісії можуть включатися провідні науково-педагогічні працівники УДУНТ, представники роботодавців та їх об'єднань.

1.4 На підставі рішення Екзаменаційної комісії УДУНТ особі, яка виконала та успішно захистила кваліфікаційну роботу, присуджується відповідний ступінь та присвоюється кваліфікація "бакалавр з автоматизації

5

та комп'ютерно-інтегрованих технологій" або "магістр з автоматизації та комп'ютерно-інтегрованих технологій".

1.5 Під час захисту кваліфікаційної роботи Екзаменаційна комісія УДУНТ вирішує питання щодо:

- оцінювання кваліфікаційної роботи;

- ухвалення рішення про присвоєння відповідного ступеня;

- видачі здобувачу диплому з відзнакою;

– надання рекомендації до вступу в аспірантуру здобувачеві магістерського ступеня;

- надання рекомендацій, спрямованих на покращення якості підготовки фахівців на відповідній освітній програмі.

1.6. Кваліфікаційна робота є завершеною індивідуальною розробкою здобувача вищої освіти, яка виконується на завершальному етапі навчання за освітньою програмою зі спеціальності з метою продемонструвати ступінь досягнення програмних результатів навчання у процесі вирішення конкретного технічного завдання.

1.7 Кваліфікаційна робота має відповідати вимогам академічної доброчесності: не містити академічного плагіату, фальсифікацій та фабрикацій. Виявлення фактів порушення здобувачем вищої освіти під час виконання кваліфікаційної роботи академічної доброчесності тягне за собою відповідальність згідно із Законом України «Про освіту».

1.8 Виконанню кваліфікаційної роботи зі спеціальності 151 автоматизація та комп'ютерно-інтегровані технології передує переддипломна практика. Під час переддипломної практики збирається згідно із завданням вихідний матеріал для виконання кваліфікаційної роботи.

До переддипломної практики допускаються студенти, які виконали усі вимоги навчального плану підготовки фахівця.

Проведення переддипломної практики здійснюється у відповідності до «Положення про проведення практики студентів УДУНТ», затвердженого вченою радою УДУНТ. Особливості організації та проведення переддипломної практики встановлюються відповідними «Наскрізними програмами виробничої практики», які розробляються ГЗЯОП, погоджуються випусковими кафедрами та затверджуються рішенням вченої ради відповідного навчально-наукового інституту (факультету) УДУНТ.

2.9 За поданням кафедри АВП з метою підвищення якості підготовки фахівців, залучення здобувачів вищої освіти до комплексного вирішення

6

реальних завдань промисловості, забезпечення якісного виконання кваліфікаційних робіт можуть виконуватись кафедральні, міжкафедральні та міжуніверситетські комплексні кваліфікаційні роботи. Організаційнометодичні особливості виконання комплексних кваліфікаційних робіт визначаються окремим Положенням, яке затверджує вчена рада УДУНТ.

# **2 [СКЛАД, СТРУКТУРА ТА ЗМІСТ СКЛАДОВИХ](http://kpi.ua/diplom#2.8)  КВАЛІФІКАЦІЙНОЇ РОБОТИ**

## **2.1 Складові кваліфікаційної роботи**

Складовими кваліфікаційних робіт зі спеціальності 151 - автоматизація та комп'ютерно-інтегровані технології є:

- пояснювальна записка;

- графічна частина;
- електронна частина (для робіт магістерського рівня)
- супровідні документи.

## **2.2 Структура та зміст пояснювальної записки**

2.2.1 Структура пояснювальної записки бакалаврських та магістерських кваліфікаційних робіт із зазначенням орієнтовного обсягу окремих складових наведена у таблиці 2.1.

| $N_{2}$        | Елемент (частина)<br>пояснювальної записки | Орієнтовний обсяг записки, |                |
|----------------|--------------------------------------------|----------------------------|----------------|
|                |                                            | стор.                      |                |
|                |                                            | бакалавра                  | магістра       |
|                | $\overline{2}$                             | 3                          | 4              |
| 1              | Титульний аркуш                            | 2                          | $\overline{2}$ |
| $\overline{2}$ | Завдання на кваліфікаційну роботу          | $\overline{2}$             | $\overline{2}$ |
| 3              | Відомість кваліфікаційної роботи           | $1 - 2$                    | $1-2$          |
| $\overline{4}$ | Реферат                                    |                            |                |
| 5              | Зміст                                      | $1-2$                      | $1-2$          |
| 6              | Перелік умовних позначень, символів,       |                            |                |
|                | одиниць, скорочень і термінів (за          |                            |                |
|                | потреби)                                   |                            |                |
| 7              | Вступ                                      | $1-2$                      | $1 - 2$        |
| 8              | Розділи роботи, що викривають її зміст     | $20 - 35$                  | 50-70          |
|                | у тому числі:                              |                            |                |
|                | Аналітична частина                         | $10-15$                    | $15 - 20$      |
|                | Основна частина                            | $10-15$                    | $25 - 30$      |

Таблиця 2.1 – Структура пояснювальної записки

Продовження табл. 2.1

| Q | Охорона праці та захист навколишнього | $4 - 5$     | $5 - 10$    |
|---|---------------------------------------|-------------|-------------|
|   | середовища                            |             |             |
|   | Економічна частина                    |             | $5-10$      |
|   | Висновки та рекомендації              | $1 - 2$     | $1-2$       |
|   | Перелік посилань                      | $1 - 3$     | $1-3$       |
|   | <b>l</b> одатки                       | Не обмежено | Не обмежено |

### **2.2.2 Титульний аркуш**

Титульний аркуш (Додаток А) є першою сторінкою пояснювальної записки і основним джерелом бібліографічної інформації, необхідної для оброблення та пошуку документа, який містить:

- відомості про міністерство, назву університету, факультету та випускової кафедри;

- назву теми кваліфікаційної роботи;

- підписи автора роботи, керівника, консультантів та відповідального за нормоконтроль;

- рік складення пояснювальної записки.

На титульному аркуші має міститись підписана власноруч автором кваліфікаційної роботи заява наступного змісту: «Засвідчую, що у цій роботі немає запозичень з праць інших авторів без відповідних посилань».

На наступному після титульного аркушу кваліфікаційної роботи аркуші пояснювальної записки наводиться його переклад англійською мовою (Додаток Б).

### **2.2.3 Завдання на кваліфікаційну роботу**

Завдання на кваліфікаційну роботу містить (Додаток В):

- тему роботи;

- вихідні дані;

- перелік аспектів, які підлягають опрацюванню в кожному розділі роботи;

- перелік складових графічної та електронної частини (за необхідності);

- календарний план виконання роботи.

Завдання оформляють на бланку з обох боків одного аркуша.

Завдання підписують керівник роботи, консультанти, виконавецьздобувач освіти та затверджує завідувач випускової кафедри.

### **2.2.4 Відомість кваліфікаційної роботи**

Відомість кваліфікаційної роботи містить повний перелік усіх її складових за виключенням супровідних документів.

До відомості записують усі документи, які заново розроблені або застосовані для даної роботи (див. Додаток Г) у такій послідовності: пояснювальна записка, усі листи графічної частини, усі елементи (файли) електронної частини.

Графи відомості заповнюють таким чином:

а) у графі «Формат» зазначають формат аркушів, на яких виконано відповідний документ;

б) у графі «Позначення» зазначають кодові позначення документів, які укладають за правилами, що ілюструються рисунком 2.1.

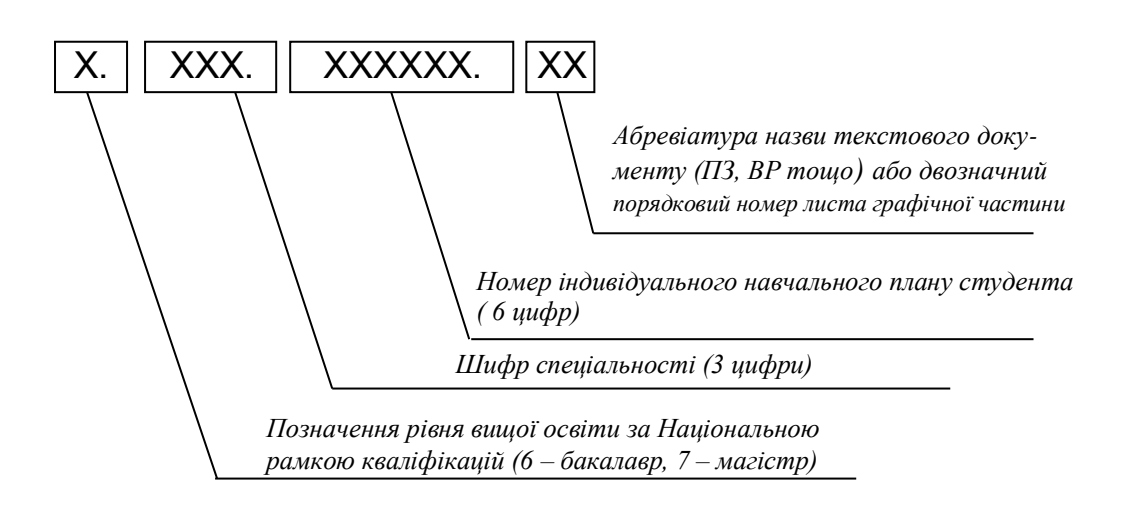

Рисунок 2.1 – Схема побудови кодового позначення текстових документів та листів графічної частини

в) у графі «Назва» зазначають:

1) у розділі «Документація загальна» – назву документа, наприклад, «Пояснювальна записка»;

2) у розділі «Графічна частина» – назву креслення, схеми тощо згідно з основним написом, наприклад, «АСУ нагрівальною піччю. Функціональна схема автоматизації»;

3) у розділі «Електронна частина» –ім'я та розширення файлів зі вказівкою на їхній зміст;

4) за відсутності у КР певного розділу, відповідні графи відомості не заповнюються;

г) у графі «Кількість листів» зазначають кількість аркушів, на яких виконано документ;

д) графу «№ екз.» не заповнюють;

е) у графі «Примітка» зазначають додаткові відомості за необхідності.

Унизу першого аркуша Відомості кваліфікаційної роботи розміщують Основний напис (Додаток Р та рис. Р.2 Додатку Р). Унизу кожної наступної сторінки Відомості (якщо вони є) розміщують Основний напис наступних аркушів (див рис. Р.3 Додатку Р).

### **2.2.5 Реферат**

Реферат призначається для ознайомлення з кваліфікаційною роботою, має бути стислим, інформативним і має містити відомості, які дозволяють прийняти рішення про доцільність ознайомлення з роботою:

– інформацію про обсяг пояснювальної записки, кількість ілюстрацій, таблиць, додатків, кількість джерел згідно з переліком посилань;

– текст реферату;

– перелік ключових слів.

Текст реферату має відображати подану у пояснювальній записці інформацію у такій послідовності:

– об'єкт дослідження або розроблення;

– мета роботи;

– методи дослідження та апаратура;

– одержані результати.

Реферат обсягом не більше 500 слів подається державною мовою та розміщується на окремій сторінці.

Ключові слова, що є визначальними для розкриття суті пояснювальної записки та можуть бути використаними для пошуку аналогічної інформації в інформаційних мережах, вміщують після тексту реферату. Перелік ключових слів повинен містити від 5 до 15 слів (словосполучень), написаних великими літерами в називному відмінку. Приклад оформлення реферату на випускну кваліфікаційну роботу наведено у Додатку Д.

## **2.2.6 Зміст**

Зміст розташовують після "Реферату", починаючи з нової сторінки.

До змісту включають: вступ; послідовно перелічені назви всіх розділів, підрозділів та пунктів (якщо вони мають заголовки) пояснювальної записки; висновки та рекомендації; перелік посилань; назви додатків.

У змісті зазначають номери сторінок, з яких починаються відповідні складові пояснювальної записки.

# **2.2.7 Перелік умовних позначень, символів, одиниць, скорочень і термінів (за необхідності)**

Усі використані в роботі мало поширені умовні позначення, символи, одиниці, скорочення і терміни пояснюють у переліку, який вміщують безпосередньо після "Змісту", починаючи з нової сторінки.

### **2.2.8 Вступ**

"Вступ" кваліфікаційної роботи зазвичай має містити коротку характеристику теми роботи, обґрунтування її актуальності і значення. Варто аргументовано, посилаючись на науково-технічні публікації, огляди та інші опубліковані матеріали, підтвердити економічну доцільність або соціальну значимість, а також технічну можливість створення відповідної системи на базі існуючих технічних та програмних засобів.

## **2.2.9 Основні розділи**

2.2.9.1 Основними розділами пояснювальної записки кваліфікаційної роботи є:

1) аналітична частина;

2) основна частина;

3) охорона праці та захист навколишнього середовища;

4) економічна частина (для магістерського рівня освіти).

2.2.9.2 *Аналітична частина* кваліфікаційної роботи містить, як правило, такі підрозділи:

- опис об'єкта автоматизації (для магістерського рівня освіти);

- ідентифікація об'єкта автоматизації (для магістерського рівня освіти);

- патентний пошук;

- технічне завдання на створення системи;

- висновки.

Виходячи зі специфіки теми кваліфікаційної роботи, за рішенням керівника роботи до аналітичної частини можуть включатись інші додаткові підрозділи.

2.2.9.2.1 У підрозділі *Опис об'єкта автоматизації* бакалаврської кваліфікаційної роботи стисло описують технологічний процес, технічні параметри технологічного обладнання та режими його роботи в обсязі, що є достатнім для розуміння задач автоматизації, що вирішуються в роботі. При

цьому замість наведення розлогих описів, як правило, здійснюють посилання на відповідні літературні та інтернет-джерела інформації, довідники, технологічні інструкції тощо.

У магістерських роботах цей підрозділ містить, як правило, аналіз об'єкта автоматизації з визначенням його внутрішніх параметрів, вихідних (керованих) величин, впливів, що задають, та керуючих впливів, а також основних збурень, що притаманні об'єкту.

2.2.9.2.2 У підрозділі *Ідентифікація об'єкта автоматизації* доречно навести формалізований (математичний) опису об'єкта автоматизації з посиланням на відповідні інформаційні джерела з аналізом його повноти та точності. За необхідності слід обґрунтувати і описати процедуру побудови власної математичної моделі об'єкта автоматизації, яка може здійснюватись методом структурної та параметричної ідентифікації за кривою розгону, методом стохастичної ідентифікації із застосуванням дисперсійного чи регресійного аналізу, або будь-якими іншими методами ідентифікації.

2.2.9.2.3. У підрозділі *Патентний пошук* студент має провести пошук патентної інформації про відомі технічні рішення щодо систем автоматизації, аналогічних за призначенням системі, що проектується в роботі, проаналізувати сутність цих рішень, з'ясувати їхні достоїнства та недоліки, зробити висновок щодо доцільності використання виявлених систем як аналогів системи, що проектується.

При виконанні цього підрозділу обов'язковим є використання інформаційних ресурсів мережі Internet. Методичні рекомендації щодо здійснення патентного пошуку та оформлення його результатів містяться у посібнику [2].

2.2.9.2.4 У підрозділі *Технічне завдання на створення системи* висуваються обґрунтовані вимоги до системи, що проектується. При цьому виходять з того, що Технічне завдання **є** основним документом, що визначає вимоги та порядок створення системи, відповідно до якого проводиться розробка АСУ та її приймання при введенні у дію.

Технічне завдання розробляється відповідно до стандарту [3]. У ньому, зокрема, мають бути опрацьовані [4]:

- призначення та мета створення системи;

- вимоги до структури та функціонування системи;
- показники призначення;

- вимоги до надійності;

- вимоги до захисту інформації від несанкціонованого доступу;

- вимоги до захисту інформації при аваріях;

- вимоги до захисту технічних засобів від зовнішних впливів;

- вимоги до функцій системи тощо.

2.2.9.3 До *Основної частини* кваліфікаційної роботи бакалавра за рішенням керівника роботи можуть бути включені такі підрозділи:

- опис принципу дії системи;

- опис інформаційного забезпечення (переліки вхідних та вихідних сигналів та даних);

- вибір датчиків;

- вибір виконавчих механізмів;

- компонування управляючого обчислювального комплексу.

- розрахунок надійності управляючого обчислювального комплексу;

- висновки.

До *Основної частини* кваліфікаційної роботи магістра за рішенням керівника роботи можуть бути включені, наприклад, такі підрозділи:

- опис принципу дії створюваної системи;

- синтез структури та оптимізація параметрів регуляторів створюваної системи з використанням аналітичних методів або спеціалізованих програмних засобів;

- дослідження якості створюваної системи методами імітаційного комп'ютерного моделювання;

- проектування інформаційного та технічного забезпечення створюваної системи;

- розробка програмного забезпечення створюваної системи та його налагодження на натурних або програмних імітаторах об'єкта автоматизації;

- розрахунок надійності комплексу технічних засобів створюваної системи тощо.

2.2.9.3.1 *Принцип дії системи* описується довільним чином. При цьому доцільно посилатись на функціональну схему системи або функціональну схему автоматизації, одна з яких обов'язково входить до графічної частини випускної роботи (див. п. 2.3).

2.2.9.3.2 *Переліки вхідних та вихідних сигналів та даних* складаються відповідно до вимог стандарту і мають чітко визначати назву сигналу, форму його представлення, діапазон та періодичність змінення, джерело формування або приймача тощо [4].

До переліків вхідних сигналів та даних необхідно внести усі сигнали, що надходять до управляючого обчислювального комплексу:

- від технологічних датчиків;

- з операторських пультів (уставки, команди, сигнали, що визначають режими роботи системи тощо);

- від суміжних систем автоматизації.

Форми відповідних таблиць наведені у табл. 2.2 - 2.4.

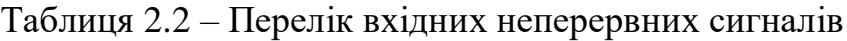

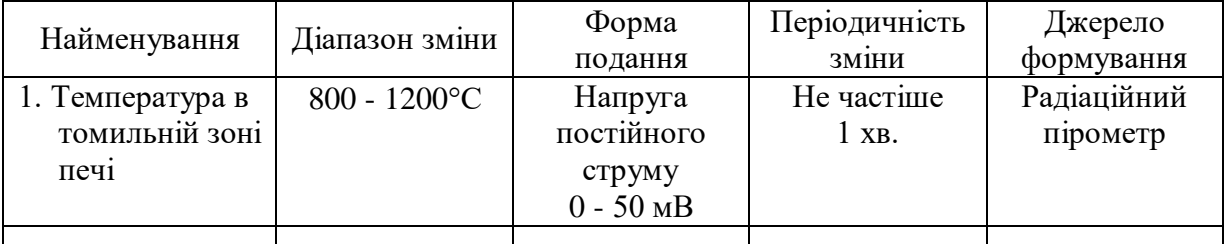

# Таблиця 2.3 – Перелік вхідних цифрових сигналів

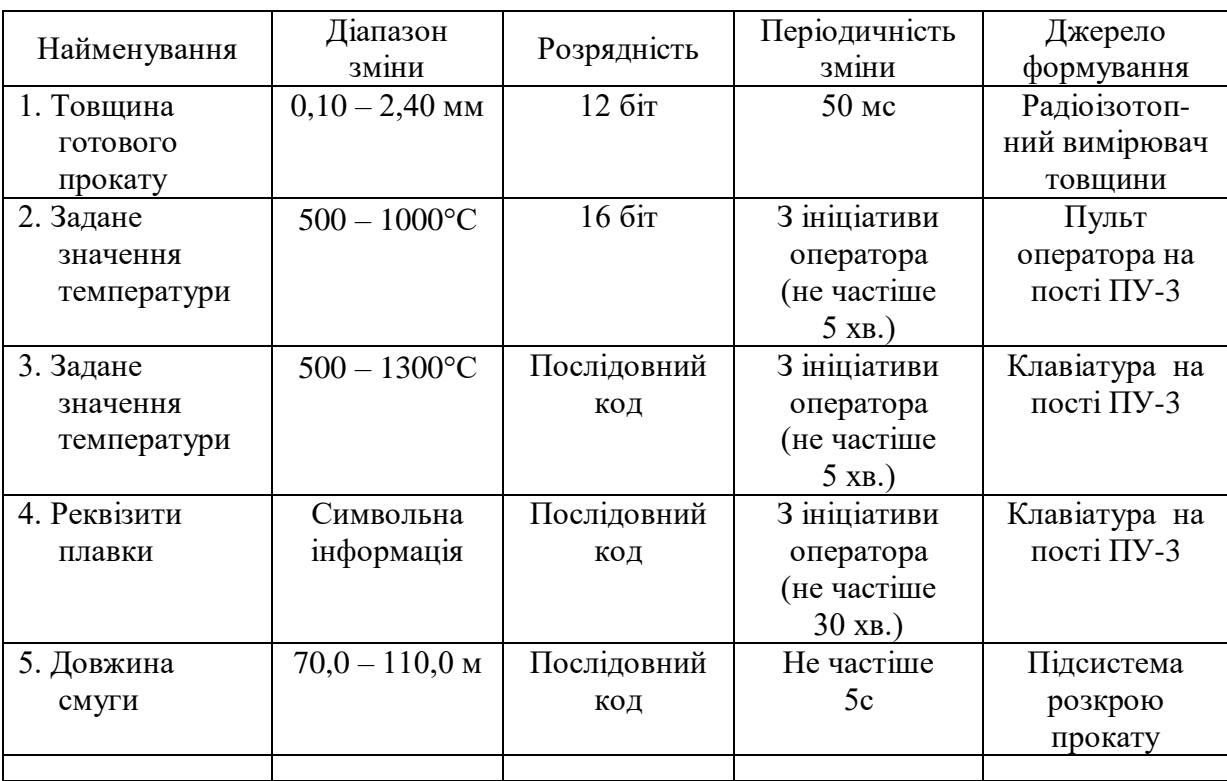

### Таблиця 2.4 – Перелік вхідних двопозиційних сигналів

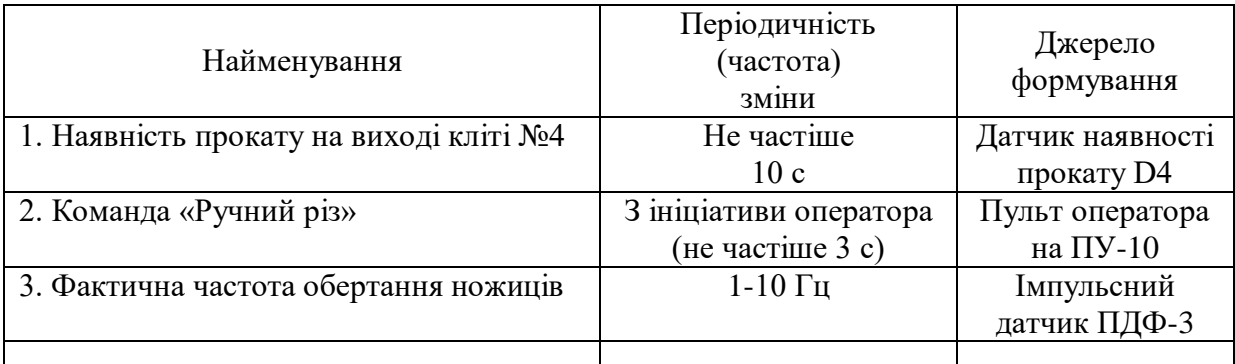

До переліків вихідних сигналів та даних необхідно вносити усі сигнали, що надходять з виходів управляючого обчислювального комплексу:

- на виконавчі механізми;

- на операторські пульти, табло (індикація стану об'єкта та системи, попереджувальна та аварійна сигналізація тощо);

- до суміжних систем автоматизації.

Форми відповідних таблиць наведені у табл. 2.5 - 2.7.

Таблиця 2.5 – Перелік вихідних неперервних сигналів

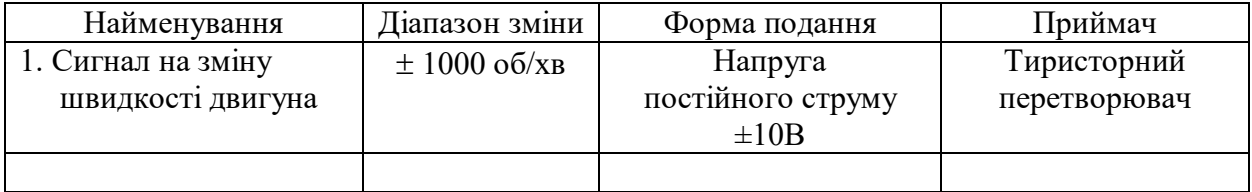

### Таблиця 2.6 – Перелік вихідних дискретних сигналів

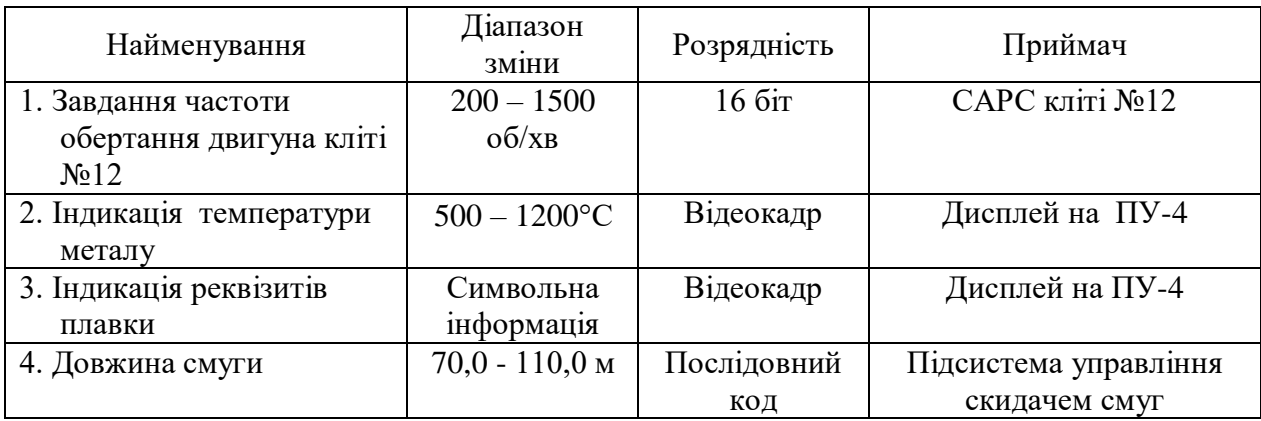

Таблиця 2.7 – Перелік вихідних двопозиційних сигналів

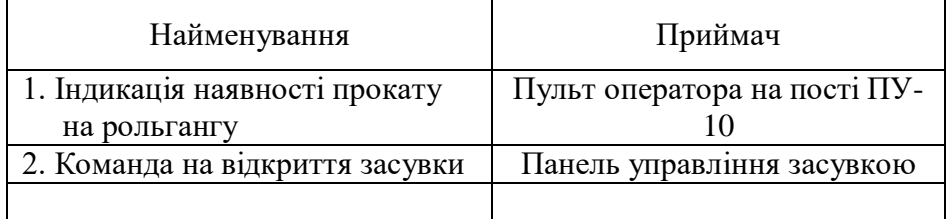

2.2.9.3.3 *Вибір датчиків* необхідно здійснювати, використовуючи каталоги фірм-виробників, виходячи з наступних вимог, що зазвичай висуваються до датчиків та технологічних вимірювачів:

- достатня точність вимірювання;

- достатні межі (діапазон) вимірювання;
- пристосованість датчика до умов оточуючого середовища;

- безпека експлуатації датчика;

- достатня відстань, на яку може передаватись інформація від датчика.

Включати до складу системи необхідно лише сучасні датчики, які на сьогодні виробляються вітчизняними чи закордонними фірмамивиробниками й присутні на вітчизняному ринку засобів автоматизації.

2.2.9.3.4 *Вибір виконавчих пристроїв* необхідно здійснювати, виходячи з типу об'єкта регулювання.

Якщо об'єкт регулювання являє собою агрегат, що використовує рідкі або газоподібні речовини, подача яких здійснюється за допомогою трубопроводів, то виконавчі пристроїв мають забезпечувати зміну витрати цих рідин або газів до об'єкту регулювання. До таких виконавчих механізмів належать пристрої з регулювальними органами дросельного типу: поворотні заслінки, шиберні заслінки, клапани, крани тощо.

Регулювальні органи можуть бути такими, що вже встановлені на трубопроводи, або ж їх необхідно вибрати при проектуванні.

Якщо регулювальні органи на трубопроводі вже встановлені, необхідно вибрати відповідні виконавчі механізми, що забезпечать переміщення регулювальних органів.

Вибір виконавчих механізмів здійснюється за каталогами таких, зокрема, фірм-виробників:

- AUMA (ФРН) [\(www.auma.de,](http://www.auma.de/) www.auma.com);

- BIFFI (Італія) [\(www.biffi.it,](http://www.biffi.it/) www.irimex.ru);

- Hartmann&Braun (www.abb.com);

- Honeywell (www.honeywell.com);

- Kromshcroder (www.kromshcroder.com);

- REGADA (Словачина) [\(www.regada.sk,](http://www.regada.sk/) www.technopolus.ru);

- ROTORK [\(www.rotork.com,](http://www.rotork.com/) www.rotork.ru);

- Siemens (ФРН) [\(www.siemens.com\)](http://www.siemens.com/);

– ВАТ «ЗЭиМ» м.Чебоксари (www.zeim.ru);

– ЗАТ «Тулаэлектропривод» (www.tulaprivod.ru);

– ТОВ «Научно-производственное предприятие Томская электронная кампания» (www.npotec.ru);

– ТОВ НВО «Сибирский Машиностроитель» (www.nposibmash.ru) тощо.

Вибір виконавчих механізмів здійснюється, виходячи з основних технічних характеристик (Додаток Е).

Крім вибору власне електричного чи пневматичного виконавчого механізму необхідно підібрати також пускову апаратуру, що забезпечує узгодження вихідних кіл УОК, ПЛК або мікропроцесорних регулюючих приладів із вхідними колами виконавчих механізмів. Це може бути як контактна, так і безконтактна пускова апаратура таких, зокрема, виробників:

- Электротехник (www.elektrotehnik.ru);

- ОАО «ЗЭиМ» м.Чебоксари [\(www.zeim.ru\)](http://www.zeim.ru/);

- Реле та автоматика [\(www.rele.ru\)](http://www.rele.ru/);

Рекомендовані схеми підключення виконавчих механізмів до вихідних кіл УОК, контролерів та приладів наведені у Додатку Ж.

Якщо необхідно вибрати виконавчий пристрій у комплексі: регулюючий орган - виконавчий механізм для даного трубопроводу, доцільно використовувати комплектне постачання цих пристроїв, зокрема, такими виробниками:

- SAMSON (www.samson.ru)

- Emerson (www.emersonprocess.ru) тощо.

Якщо об'єкт регулювання являє собою будь-який механізм, машину або агрегат, зокрема, прокатну кліть або прокатний стан, вибір виконавчого механізму полягає у виборі двигуна відповідної потужності, частотного (для двигунів змінного струму) або тиристорного (для двигунів постійного струму) перетворювача, а також відповідної системи управління електроприводом. При цьому необхідно звернути увагу на число передачі редуктора між двигуном та механізмом, щоб забезпечити задані вимоги до точності переміщення регулюючого органу та часу відпрацювання сигналу завдання.

Регулятори швидкості та положення реалізуються як правило на базі комплектних тиристорних електроприводів КТЕ або частотних перетворювачів таких виробників:

- НВП «МІКОНТ», КТЕМ (Запоріжжя) (www.mikont.com);

- НВП «ПЕРЕТВОРЮВАЧ-КОМПЛЕКТ», КТЕ, КТЕВ (Запоріжжя) (www.pcomplex.com.ua);

- Електропроект (www.elp.ru);

- Mesomatic (Німеччина) (www.mesomatic.com);

- Кемрон, Кемток, Кемтор (Болгарія) (www.stanoks.com);

- OMRON (Японія) (www.omron.com.ua);

- Delta-Electronics (Тайвань) (www.delta-electronics.com.ua);

- Siemens (Німеччина) (www.siemens.com) тощо.

2.2.9.3.5 *Компонування управляючого обчислювального комплексу (УОК)* зазвичай здійснюють у наступному порядку:

1) прийняття рішення щодо загальної структури УОК (зосереджена чи розподілена), та в разі вибору розподіленої структури – щодо кількості віддалених контролерів;

2) вибір плати центрального процесорного пристрою (плати ЦПП);

3) вибір плат розширення пам'яті на твердотілих дисках (flash- пам'яті);

4) вибір периферійного обладнання (дисплея, клавіатури, принтера тощо) та (за необхідності) модулів, що підтримують його роботу;

5) вибір модулів введення / виведення сигналів;

6) вибір клемних плат, що забезпечують підключення модулів введення / виведення до об'єкта автоматизації;

7) вибір комунікаційних модулів для підключення віддалених контролерів або інших УОК (за необхідності);

8) вибір пасивної об'єднуючої плати (кросової плати);

9) вибір конструктивних елементів (корпусів, шасі, каркасів тощо)

10) компонування віддалених контролерів (для розподілених УОК).

Компонування УОК здійснюється з використанням промислових каталогів фірм-виробників обчислювальної техніки та засобів автоматизації, які містять інформацію щодо номенклатури та технічних характеристик продукції. Для виконання індивідуального завдання студенти можуть отримати у викладача електронну версію відповідного каталогу або користуватись власними каталогами чи інформацією, яка є доступною в мережі Internet.

Під час виконання цього підрозділу необхідно керуватись основними вимогами, що висуваються до УОК, а саме:

- *достатня продуктивність* – УОК повинен виконувати необхідні обчислення досить швидко, щоб за час, витрачений на визначення керуючого впливу, ситуація на об'єкті не встигла істотно змінитися. У протилежному випадку управління буде неефективним, або навіть шкідливим;

- *захищеність від впливу шкідливих факторів* навколишнього середовища – кліматичні умови на промисловому об'єкті можуть виявитися досить важкими. Техніка автоматизації повинна функціонувати при температурах навколишнього повітря від – 5°С до +70°С, вологості до 90% з конденсацією вологи, сильному пилоутворенні, вібраціях і прямих механічних ударах, в умовах дії потужних джерел електричних та магнітних полів, радіоперешкодах тощо;

- *висока надійність*;
- *ремонтопридатність і зручність обслуговування*;

- *задовільна вартість;*

- у*ніфікаці*я, що дає можливість застосовувати техніку різних виробників, не піклуючись про її електричну, програмну, метрологічну й конструктивну сумісність;

- *відповідність ергономічним нормам.*

При виконанні даного підрозділу випускної роботи слід звертати увагу на наступні особливості компонування УОК.

1). Розподілену структуру УОК доцільно використовувати за умов значної віддаленості датчиків, виконавчих механізмів та операторських пультів від місця розташування центрального комп'ютера. Для зв'язку віддалених контролерів з центральним комп'ютером необхідно використовувати промислові зовнішні інтерфейси, які дозволяють передавати дані на відповідні відстані.

2). У процесі вибору плати ЦПП слід звернути увагу на:

- типи шин внутрішнього інтерфейсу, що підтримуються платою, оскільки від цього залежить можливість використання тих чи інших модулів розширення;

- наявність у складі плати ЦПП відеоконтролера, оскільки від цього залежить необхідність використання окремого модуля для видачі даних на монітор;

- наявність на платі ЦПП послідовних портів промислових зовнішніх інтерфейсів RS-485, RS-422, Ethernet тощо, оскільки від цього залежить необхідність використання додаткових комунікаційних плат;

- наявність на платі ЦПП гнізд для мікросхем flash-пам'яті, оскільки від цього залежить необхідність використання окремих модулів твердотілих дисків.

3). При виборі модулів введення / виведення сигналів слід керуватись укладеними переліками сигналів (див. п.3.1.2.4). При цьому необхідно виходити з достатньої кількості каналів введення та виведення даних, можливості перетворення вхідних сигналів відповідного типу (аналогових, дискретних, частотних) та діапазону змінення, наявності на модулях гальванічної розв'язки (усі зовнішні сигнали не повинні мати спільних потенціалів з джерелами живлення УОК).

4). Обираючи клемні плати, необхідно забезпечити достатню кількість клемних з'єднувачів, забезпечити гальванічну розв'язку сигналів, якщо вона відсутня на модулях введення / виведення.

5). Комунікаційні модулі потрібно вибирати, якщо існує необхідність організації зв'язку УОК з іншими системами автоматизації або віддаленими контролерами збирання та передачі даних.

6). Пасивну об'єднуючу плату обирають, виходячи з кількості модулів розширення, що увійшли до складу УОК, та типу внутрішнього інтерфейсу, за допомогою якого ці модулі мають об'єднуватись у комплексі.

7). Конструктивні елементи обирають, орієнтуючись на тип раніше обраної пасивної об'єднуючої плати, тобто з огляду на можливість розміщення усередині конструктивного елемента усіх модулів УОК.

8). Послідовність компонування віддалених контролерів визначається особливостями їхнього конструктивного виконання, але, в цілому, є подібною до послідовності компонування центрального комп'ютера.

За результатами компонування створюється структурна схема УОК, яка входить до графічної частини випускної роботи (див. п. 3.3).

2.2.9.4 У розділі *Охорона праці та захист навколишнього середовища* виконують аналіз умов праці, виробничої санітарії та гігієни праці, висвітлюють питання техніки безпеки і пожежної профілактики, а також питання захисту навколишнього середовища на об'єкті автоматизації. Враховуючи вимоги з охорони праці, пропонуються заходи та засоби, що усувають або зменшують вплив можливих небезпечних і шкідливих чинників. При виконанні цього розділу необхідно керуватись методичними вказівками [5].

2.2.9.5 *Економічна частина* кваліфікаційної роботи магістра за погодженням з керівником кваліфікаційної роботи та в залежності від об'єкта розробки може передбачати:

- обґрунтування економічної доцільності створення відповідної системи автоматизації;

- розрахунок кошторису витрат на проведення робіт з автоматизації об'єкта;

- визначення вартості створеного об'єкта інтелектуальної власності.

2.2.9.5.1 Обґрунтування економічної доцільності створення відповідної системи автоматизації передбачає визначення капітальних вкладень,

експлуатаційних витрат, розрахунок економічної ефективності проектних рішень та визначення терміну окупності створеної системи автоматизації.

Основними джерелами економічної ефективності систем автоматизації, як правило, виступають:

зменшення собівартості продукції внаслідок збільшення продуктивності агрегатів та зменшення тривалості непродуктивних простоїв;

- зменшення собівартості продукції внаслідок економії енергоносіїв;

- покращення якості продукції з переведенням її до нової цінової категорії;

- зменшення браку;

- усунення штрафних санкцій або рекламації на випущену продукцію.

2.2.9.5.2 Розрахунок кошторису витрат на проведення робіт з автоматизації об'єкта проводиться, якщо розробка не дає додаткового прибутку.

2.2.9.5.3 Визначення вартості створеного об'єкта інтелектуальної власності здійснюється, якщо кваліфікаційна робота магістра має дослідницький характер.

#### **2.2.10 Висновки та рекомендації**

У «Висновках та рекомендаціях» наводять перелік одержаних в роботі результатів та формулюють рекомендації (за наявності), які визначають напрями подальшої роботі.

Текст розділу може поділятися на пункти.

#### **2.2.11 Перелік посилань**

У «Переліку посилань» наводять бібліографічні описи усіх інформаційних джерел, що використані у кваліфікаційній роботі. Бібліографічні описи подають у порядку, за яким вони вперше згадуються в тексті пояснювальної записки.

#### **2.2.12 Додатки**

У "Додатках" кваліфікаційної роботи наводять матеріали, які:

- є необхідними для повноти пояснювальної записки, але включення їх до основної частини може змінити упорядковане й логічне представлення роботи;

- не можуть бути розміщені в основній частині через великий обсяг або способи відтворення;

До "Додатків", зокрема, можуть включатись:

- додаткові ілюстрації або таблиці;

- матеріали, які через великий обсяг, специфіку викладення або форму подання не можуть бути внесені до основної частини (інструкції, методики, описи використані або розроблені у процесі виконання роботи, та ін.);

- опис апаратури і приладів, які використовувались під час проведення випробувань;

- доказові матеріали щодо використання та/або значущості розробок (якщо вони є) тощо.

### **2.3 Графічна частина кваліфікаційної роботи**

2.3.1 До обов'язкових листів графічної частини кваліфікаційної роботи бакалавра відносяться:

- функціональна схема автоматизації або схема функціональна системи, що проектується;

- схема структурна управляючого обчислювального комплексу;

- схема підключення датчиків та/або схема підключення виконавчих механізмів.

Крім зазначених аркушів, до графічної частини за рішенням керівника можуть включатися також інші схеми і креслення (наприклад, принципові схеми, схеми з'єднань, плани розташування тощо) за умови, що вони розроблені студентом особисто. За наявності розрахунку надійності в основній частині кваліфікаційної роботи рекомендовано додати до аркушів графічної частини логічну схему надійності управляючого обчислювального комплексу.

2.3.2 *Функціональна схема автоматизації* є основним технічним документом, що визначає функціональну структуру і обсяг автоматизації технологічного об'єкта [5]. Вона містить спрощене зображення технологічного обладнання, умовні зображення приладів і засобів автоматизації, функціональні зв'язки між технологічним обладнанням і засобами автоматизації та зв'язки між окремими засобами автоматизації.

Функціональна схема автоматизації дозволяє визначити:

- параметри технологічного процесу, які підлягають автоматичному контролю і регулюванню;
- наявність засобів захисту, аварійної сигналізації та блокувань;
- організацію пунктів контролю і управління;
- функціональну структуру кожного вузла контролю, сигналізації, автоматичного регулювання та управління;
- технічні засоби, за допомогою яких реалізуються вузли контролю, сигналізації, автоматичного регулювання та управління.

Правила зображення технологічного обладнання та комунікацій, засобів вимірювання та автоматизації на функціональних схемах автоматизації, вимоги щодо їхнього оформлення та численні приклади наведені у [5].

Студенти мають виконати схему з умовним зображенням щитів і пультів у вигляді прямокутників. До схеми обов'язково має бути додана таблиця переліку елементів.

2.3.3 *Схема структурна УОК* створюється за результатами компонування УОК згідно з вимогами стандарту [6]. Приклад цієї схеми наведено на рисунку 2.2.

Структурна схема має відобразити:

- склад УОК (усі плати, модулі, пристрої та інші елементи);

- зв'язок між елементами УОК (наявність фізичних ліній передачі сигналів та даних);

- взаємне розташування елементів УОК (угрупування певних елементів в межах спільних конструктивних елементів, панелей, приміщень тощо).

Елементи схеми зображуються, зазвичай, прямокутниками 20×30 мм, шини внутрішнього інтерфейсу – вузькими прямокутниками довільної довжини висотою 10 мм.

Зв'язок між елементами УОК на структурних зображають товстими смугами або смугастими чи об'ємними стрілками. Зазвичай об'ємні стрілки вказують на паралельний, а смугасті – на послідовний спосіб передачі інформації. Направленість об'ємних стрілок співпадає з напрямом передачі сигналів по шині даних внутрішнього інтерфейсу.

Для відображення взаємного розташування елементів УОК на структурних схемах використовують штрих-пунктирні контури, що охоплюють елементи, які розміщені у спільних конструктивних елементах (каркасах, корпусах, щитах) або приміщеннях (машинних залах, операторських постах тощо).

23

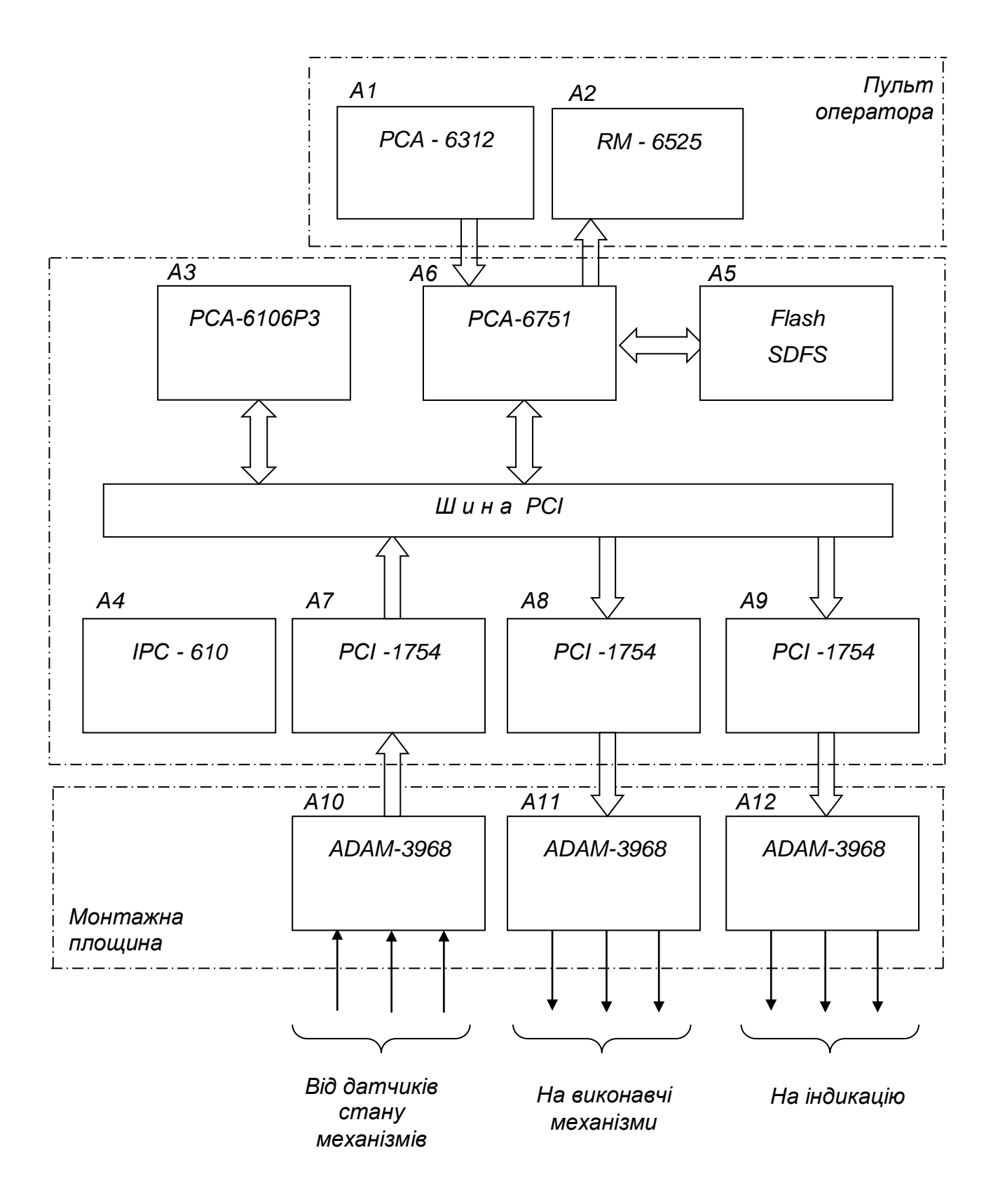

Рисунок 2.2 – Схема структурна УОК

Структурна схема має обов'язково містити таблицю переліку елементів, форма якої наведена на рисунку 2.3.

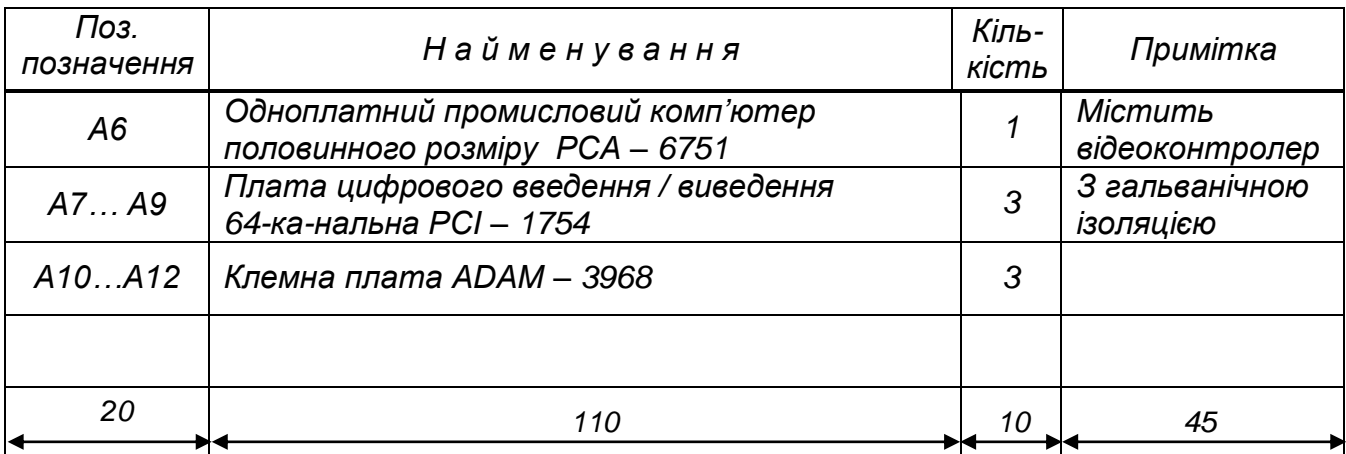

Рисунок 2.3 – Фрагмент переліку елементів структурної схеми

2.3.4 Рекомендовані *схеми підключення виконавчих механізмів* до вихідних кіл УОК, контролерів та приладів наведені у Додатку Ж.

Приклади схем підключення деяких датчиків наведені у Додатку И.

2.3.5 Конкретний зміст і обсяг графічної частини певної кваліфікаційної роботи визначаються її керівником у завданні на кваліфікаційну роботу.

2.3.6 Якщо кваліфікаційна робота має дослідницький характер і не пов'язана з проектуванням та розробкою графічних проектних документів, графічна частина може бути відсутньою. У такому випадку на бланку завдання у графі «Перелік графічного матеріалу» (див. Додаток В) керівником позначається: *«Графічна частина не передбачена»*.

2.3.7 Складові графічної частини повинні бути оформлені у відповідності до нормативних вимог і відображені у Відомості кваліфікаційної роботи (див. Додаток Г).

2.3.8 Після захисту кваліфікаційної роботи в Екзаменаційній комісії графічна частина разом з пояснювальною запискою, доданими матеріалами, які перелічені у Відомості кваліфікаційної роботи, та супровідними документами передаються для зберігання.

### **2.4 Електронна частина кваліфікаційної роботи**

2.4.1 Електронна частина, як правило, є складовою магістерської кваліфікаційної роботи. До електронної частини відносяться розроблені особисто студентом комп'ютерні програми (вихідні коди програми), комп'ютерні моделі (файли, що створені у відповідних програмних пакетах чи оболонках), файли баз даних та інші програмні продукти. Вихідні коди надаються у вигляді цілісного проекту того інтегрованого середовища, в якому відбувалася їх розробка.

2.4.2 За рішенням керівника роботи до складу електронної частини можуть бути віднесені комп'ютерні файли з кресленнями та схемами, якщо вони створювались за допомогою комп'ютерних графічних редакторів, та інші матеріали кваліфікаційної роботи, створені з використанням комп'ютерних технологій.

2.4.3 Усі файли електронної частини мають бути відображені у завданні (див. Додаток В) та у Відомості кваліфікаційної роботи (див. Додаток Г) з наведенням їхнього імені та розширення зі вказівкою на їхній зміст.

2.4.4 Файли електронної частини мають бути записані на компакт-диск, який підписується керівником кваліфікаційної роботи і вкладається у конверт, що приклеюється з внутрішнього боку задньої боковини обкладинки пояснювальної записки. Файли на диску не повинні бути запаковані або захищені від копіювання.

#### **2.5 Супровідні документи**

2.5.1 До супровідних документів відносяться:

- Подання голові Екзаменаційної комісії;

- Відомість оцінювання розділів кваліфікаційної роботи;

- Відгук керівника кваліфікаційної роботи;

- Акт перевірки кваліфікаційної роботи на наявність ознак академічного плагіату.

2.5.2 Подання голові Екзаменаційної комісії (Додаток К) є документом остаточного допущення кваліфікаційної роботи до захисту в Екзаменаційній комісії, що містить:

- завірену деканом факультету та секретарем деканату інформацію про виконання здобувачем вищої освіти у повному обсязі індивідуального навчального плану та розподіл отриманих ним впродовж навчання підсумкових оцінок з усіх компонентів освітньої програми;

- висновок керівника кваліфікаційної роботи щодо повноти виконання завдання на кваліфікаційну роботу та можливість допущення кваліфікаційної роботи до захисту;

- підписаний завідувачем висновок випускової кафедри щодо її розгляду і допущення до захисту.

26

2.5.3 Відомість оцінювання розділів кваліфікаційної роботи (Додаток Л) є документом, який містить завірені підписами консультантів оцінки відповідних розділів кваліфікаційної роботи.

Підписану консультантами Відомість завіряє власним підписом завідувач випускової кафедри.

2.5.4 Відгук керівника кваліфікаційної роботи (Додаток М) є документом, який містить комплексну оцінку керівником виконаної кваліфікаційної роботи, а також рівня загальної і фахової підготовки її виконавця.

2.5.5 Акт перевірки кваліфікаційної роботи на наявність ознак академічного плагіату (Додаток Н) є документом, що відображає результат експертизи рівня унікальності тексту кваліфікаційної роботи, здійсненої призначеною відповідальною особою із застосуванням програмних засобів контролю.

### **2.6 Демонстраційні матеріали**

2.6.1 Під час захисту кваліфікаційної роботи на засіданні екзаменаційної комісії студентом можуть використовуватися демонстраційні матеріали (плакати, роздаткові матеріали, фотографії, слайди, натурні моделі, зразки виробів тощо). Кількість одиниць демонстраційних матеріалів обмежується лише часом, який необхідний для їх представлення під час захисту.

2.6.2 Кожна одиниця демонстраційних матеріалів повинна відображати зміст виконаної роботи й супроводжувати доповідь студента при захисті.

2.6.3 В якості демонстраційних матеріалів можуть бути представлені результати економічних розрахунків, ілюстрації (рисунки, графіки, таблиці, осцилограми, фотографії тощо), фрагменти тексту з пояснювальної записки, які сприяють більш повному розкриттю змісту і результатів кваліфікаційної роботи, схеми методичного оснащення досліджень, вихідні та кінцеві формули, математичні перетворення, які виконані студентом, результати у вигляді графіків, таблиць тощо. За доцільності допускається залучати до демонстраційних матеріалів запозичені ілюстрації з літературних чи патентних джерел, наукових звітів, технічної документації тощо з відповідними посиланнями на ці джерела інформації.

2.6.4 Демонстраційні матеріали не потребують основного напису, не вносяться до відомості кваліфікаційної роботи і не передаються для зберігання.

27

2.6.5 За рішенням випускової кафедри для демонстрації матеріалів може використовуватись мультимедійна техніка або проектор.

2.6.6 Для забезпечення якісної роботи екзаменаційної комісії рекомендується виготовляти і надавати її членам 2-3 комплекти копій демонстраційних матеріалів на аркушах формату А4.

## **3 ОРГАНІЗАЦІЯ ВИКОНАННЯ КВАЛІФІКАЦІЙНОЇ РОБОТИ**

### **3.1 Затвердження тем кваліфікаційних робіт**

3.1.1 Тематику кваліфікаційних робіт розробляє випускова кафедра за погодженням ГЗЯОП з урахуванням наявних замовлень від промислових підприємств та організацій, з якими співпрацює ГЗЯОП, баз майбутньої переддипломної практики тощо.

Тематика кваліфікаційних робіт бакалавра має бути спрямована на проектування систем автоматичного управління (контролю) конкретними промисловими об'єктами або технологічними процесами і, як правило, не повинна передбачати проведення наукових досліджень, теоретичних студій, створення математичних моделей об'єктів управління, математичного моделювання тощо.

Формулювання теми бакалаврської роботи, як правило, має починатись словами: «Розробка АСР…», «Проектування САУ… » тощо.

Формулювання теми магістерської роботи, як правило, має починатись словами: «Розробка та дослідження АСР…», «Дослідження САУ… » тощо.

3.1.2 Студент може запропонувати на розгляд випускової кафедри власну тему кваліфікаційної роботи.

3.1.3 Остаточно тему кваліфікаційної роботи формулює керівник роботи за погодженням зі студентом.

3.1.4 Затвердження керівників та тем кваліфікаційних робіт здобувачам вищої освіти здійснюється наказом ректора про направлення на переддипломну практику разом з призначенням бази практики не пізніше ніж за півтора місяці до початку практики. Керівником переддипломної практики від УДУНТ призначається керівник кваліфікаційної роботи.

3.1.5 Зміна теми кваліфікаційної роботи допускається у виняткових випадках не пізніше двох тижнів після завершення переддипломної практики.

Зміна теми кваліфікаційної роботи оформлюється наказом ректора за поданням завідувача випускової кафедри.

### **3.2 Завдання на кваліфікаційну роботу**

3.2.1 Завдання на кваліфікаційну роботу розробляє керівник спільно з консультантами окремих розділів і затверджує завідувач випускової кафедри до початку переддипломної практики.

3.2.2 Завдання на кваліфікаційну роботу оформлюється з двох боків одного аркушу (Додаток В).

3.2.3 Завдання на кваліфікаційну роботу містить календарний план підготовки кваліфікаційної роботи, в якому визначаються терміни і черговість виконання і оформлення усіх розділів роботи, строк закінчення і захисту роботи в Екзаменаційній комісії.

3.2.4 Зміна теми кваліфікаційної роботи тягне розробку, затвердження і видачу здобувачеві нового завдання на кваліфікаційну роботу.

### **3.3 Керівництво виконанням кваліфікаційної роботи**

3.3.1 Керівництво виконанням кваліфікаційної роботи здійснює керівник, затверджений наказом ректора УДУНТ.

3.3.2 Керівниками кваліфікаційних робіт за поданням випускової кафедри призначаються найбільш кваліфіковані і досвідчені науковопедагогічні працівники випускової кафедри або інших кафедр УДУНТ за згодою їх керівництва.

В окремих обґрунтованих випадках керівниками кваліфікаційних робіт на безоплатній основі можуть призначатись висококваліфіковані фахівці відповідної галузі з числа працівників науково-дослідних інститутів, інших закладів вищої освіти, промислових підприємств, інших організацій і установ.

3.3.3 Керівник роботи разом з гарантом освітньої програми та завідувачем випускової кафедри, на якій виконується робота, несе відповідальність за актуальність і відповідність теми кваліфікаційної роботи профілю освітньої програми.

3.3.4 Функціями керівника кваліфікаційної роботи є:

- формулювання актуальної теми кваліфікаційної роботи, що відповідає вимогам освітньої програми зі спеціальності;

- своєчасна розробка і видача студенту завдання на кваліфікаційну роботу та переддипломну практику згідно із затвердженою темою;

- регулярне консультування здобувача згідно з розкладом консультацій по розділах кваліфікаційної роботи, які мають безпосереднє відношення до спеціальності;

- формування у здобувача навичок щодо відбору необхідної патентної , довідкової, технічної інформації, інших матеріалів та даних за темою, що опрацьовується;

- контроль самостійності виконання студентом кваліфікаційної роботи, запобігання академічному плагіату та академічній недоброчесності;

- контроль ходу виконання календарного плану підготовки роботи, своєчасне виявлення можливого відставання студента від календарного плану, встановлення причин відставання і перспектив виконання кваліфікаційної роботи у визначений планом термін;

- порушення питання про призупинення виконання кваліфікаційної роботи при суттєвому відхиленні від календарного плану;

- підготовка відгуку на кваліфікаційну роботу;

- надання допомоги здобувачу з підготовки доповіді для публічного захисту кваліфікаційної роботи;

- присутність на засіданні Екзаменаційної комісії під час захисту здобувачем кваліфікаційної роботи.

3.3.5 Консультантами з окремих частин кваліфікаційної роботи (економічної, охорони праці та навколишнього середовища тощо) призначаються науково-педагогічні працівники відповідних кафедр УДУНТ за узгодженням із гарантом освітньої програми та/або завідувачем випускової кафедри.

3.3.6 До функцій консультантів частин кваліфікаційної роботи належать:

- своєчасне формування і видача здобувачу завдання на виконання відповідного розділу кваліфікаційної роботи;

- регулярне консультування здобувача згідно з розкладом консультацій за відповідним розділом кваліфікаційної роботи;

- контроль стану виконання здобувачем відповідного розділу кваліфікаційної роботи і своєчасне інформування керівника роботи та випускової кафедри про можливе відставання від календарного плану.

#### **3.4 Права та обов'язки виконавця кваліфікаційної роботи**

3.4.1 Здобувач вищої освіти як виконавець кваліфікаційної роботи має право:

- обирати тему кваліфікаційної роботи із запропонованого випусковою кафедрою переліку, або запропонувати власну тему кваліфікаційної роботи, яка може бути затверджена за погодженням керівника кваліфікаційної роботи;

- своєчасно отримати від керівника та консультантів кваліфікаційної роботи завдання на кваліфікаційну роботу та її окремі розділи;

- отримувати регулярні консультації від керівника та консультантів кваліфікаційної роботи щодо виконання розділів кваліфікаційної роботи;

- ставити питання перед випусковою кафедрою про зміну теми та/або керівника кваліфікаційної роботи, якщо для цього є поважні причини;

завчасно ознайомитись з відгуком керівника на виконану кваліфікаційну роботу.

3.4.2 Здобувач вищої освіти як виконавець кваліфікаційної роботи зобов'язаний:

- самостійно виконувати кваліфікаційну роботу, ґрунтуючись на набутих впродовж навчання компетентностях та навичках, наданих методичних рекомендаціях та матеріалах переддипломної практики;

- нести відповідальність за всі викладені у кваліфікаційній роботі відомості, прийняті рішення (аргументації, висновки) та використані методи збору, інтерпретації та застосування даних;

- систематично відвідувати консультації керівника та консультантів кваліфікаційної роботи, сприймати на їх зауваження та рекомендації й оперативно реагувати на них;

- виконувати та оформляти кваліфікаційну роботу відповідно до вимог освітньої програми та цих методичних вказівок;

- чітко дотримуватись затвердженого календарного плану виконання кваліфікаційної роботи, вчасно подати завершену кваліфікаційну роботу для перевірки консультантами та керівником;

- беззастережно дотримуватись при виконанні кваліфікаційної роботи норм академічної доброчесності;

- представити кваліфікаційну роботу на засіданні Екзаменаційної комісії відповідно до затвердженого графіку.

## **4 [ДОПУЩЕННЯ КВАЛІФІКАЦІЙНОЇ РОБО](http://kpi.ua/diplom#2.4)ТИ ДО ЗАХИСТУ**

Процедура допущення закінченої та оформленої кваліфікаційної роботи до захисту в Екзаменаційній комісії передбачає такі етапи:

- перевірка та оцінювання розділів кваліфікаційної роботи консультантами;

- комплексна перевірка та оцінювання кваліфікаційної роботи керівником;

31

- перевірка кваліфікаційної роботи на наявність академічного плагіату;

- нормоконтроль кваліфікаційної роботи;

- прийняття остаточного рішення про допущення кваліфікаційної роботи до захисту завідувачем випускової кафедри.

**4.1 Перевірка та оцінювання кваліфікаційної роботи консультантами**

4.1.1 Консультанти перевіряють відповідні розділи наданої автором кваліфікаційної роботи на:

- відповідність виданому завданню;

- повноту та коректність розкриття питань, що розглядались;

- наявність та коректність посилань на використані інформаційні джерела.

Під час перевірки кваліфікаційної роботи консультанти чорнилом позначають виявлені технічні, граматичні та інші помилки та інші недоліки безпосередньо у пояснювальній записці або на листах графічної частини, завіряючи їх власним підписом. Виправлення студентом відзначених у пояснювальній записці та на листах графічної частини помилок не допускається.

4.1.2 За результатами перевірки консультанти оцінюють відповідні розділи кваліфікаційної роботи та проставляють виставлені оцінки до Відомості оцінювання розділів кваліфікаційної роботи (Додаток Л), завіряючи її власним підписом.

4.1.3 За умови оцінювання відповідного розділу кваліфікаційної роботи позитивною оцінкою консультант підписує титульний аркуш кваліфікаційної роботи (див. Додаток А).

**4.2 Комплексна перевірка та оцінювання кваліфікаційної роботи керівником**

4.2.1 Керівник роботи здійснює комплексне оцінювання кваліфікаційної роботи та діяльності здобувача під час її виконання, зокрема:

- повноту виконання здобувачем виданого завдання;
- ступінь самостійності автора у прийнятті основних проектних та/або інших рішень;
- рівень сформованості програмних результатів навчання згідно відповідної освітньої програми;

– коректність посилань на використані інформаційні джерела та відсутність ознак академічної недоброчесності;

– якість оформлення кваліфікаційної роботи.

4.2.2 За результатами перевірки керівник роботи підписує її та складає письмовий відгук за формою, що наведена у Додатку М.

У відгуку зазначаються основні переваги і недоліки кваліфікаційної роботи, наводиться окремий висновок щодо дотримання академічної доброчесності та наявності посилань на усі запозичені матеріали інших авторів та усі джерела, інформація з яких була використана під час виконання роботи.

У відгуку керівником визначається комплексна оцінка кваліфікаційної роботи.

4.2.3 Якщо визначена у Відгуку керівника комплексна оцінка кваліфікаційної роботи є позитивною, керівник підписує титульний аркуш пояснювальної записки (див. Додаток А), відомість кваліфікаційної роботи (див. Додаток Г) та Подання голові Екзаменаційної комісії (див. Додаток К).

4.2.4 Якщо визначена у Відгуку керівника комплексна оцінка кваліфікаційної роботи є негативною, керівник не підписує титульний аркуш, Відомість кваліфікаційної роботи та Подання голові Екзаменаційної комісії і передає її завідувачу випускової кафедри для прийняття рішення щодо допущення кваліфікаційної роботи до захисту на засіданні Екзаменаційної комісії.

# **4.3 Перевірка кваліфікаційної роботи на наявність академічного плагіату**

4.3.1. Процедура перевірки на наявність академічного плагіату у кваліфікаційній роботі здобувачів вищої освіти передбачає:

- попереднє ухвалення ГЗЯОП протокольного рішення про мінімально припустиме значення показника оригінальності тексту (ПОТ) окремих розділів кваліфікаційної роботи та визначення тих розділів кваліфікаційної роботи, які підлягають перевірці.

- етап самоперевірки студентом власної кваліфікаційної роботи з власноручно підписаним засвідченням відсутності у ній академічного плагіату: «Засвідчую, що у цій роботі немає запозичень з праць інших авторів без відповідних посилань»;

- етап перевірки кваліфікаційної роботи керівником з обов'язковим письмовим висновком у відгуку щодо відсутності ознак академічного плагіату, самостійності прийняття студентом основних проектних рішень та наявності посилань на усі запозичені матеріали інших авторів та усі джерела, інформація з яких була використана під час виконання роботи.

- етап перевірки кваліфікаційної роботи на наявність ознак академічного плагіату із застосуванням програмних засобів контролю викладачем випускової кафедри, якого завідувачем кафедри призначено відповідальним за проведення такої перевірки.

4.3.2. Під час перевірки кваліфікаційної роботи на наявність ознак академічного плагіату керуються рекомендаціями щодо коректного оформлення текстових запозичень в академічних текстах (Додаток П).

4.3.3. Перевірка кваліфікаційної роботи з використанням програмних засобів здійснюється відповідальним викладачем у присутності здобувачаавтора за допомогою програмної системи *Unicheck* Відповідальний викладач здійснює перевірку окремо кожної частини кваліфікаційної роботи та формує Акт перевірки (див. Додаток Н).

Акт підписують відповідальний викладач та автор-здобувач вищої освіти.

4.3.4. Якщо результати перевірки за п.4.3.3 є задовільними (значення ПОТ за усіма розділами кваліфікаційної роботи, що підлягають перевірці, дорівнюють або перевищують мінімально припустимі значення), то з урахуванням експертної оцінки керівника щодо відсутності в роботі ознак академічного плагіату кваліфікаційна робота допускається до захисту. Акт перевірки долучається до супровідних матеріалів кваліфікаційної роботи.

4.3.5. Якщо результати перевірки за п.4.3.3 є незадовільними (значення ПОТ за окремим розділом/розділами кваліфікаційної роботи, що підлягають перевірці, є меншим за встановлене мінімально припустиме значення), кваліфікаційна робота повертається автору для переробки. Підписаний сторонами Акт перевірки залишається у відповідального викладача.

Після переробки кваліфікаційної роботи відповідальний викладач у присутності здобувача-автора здійснює повторну перевірку роботи. За умов позитивного результату перевірки кваліфікаційна робота допускається до захисту. Акт повторної перевірки долучається до супровідних матеріалів кваліфікаційної роботи.

4.3.6. За умов незадовільного результату повторної перевірки за п.4.3.5 обидва Акти (первинний і повторний) передаються відповідальним викладачем завідувачу випускової кафедри для розгляду на засіданні кафедри і прийняття рішення щодо недопущення кваліфікаційної роботи до захисту в Екзаменаційної комісії.

34

4.3.7. У випадку незгоди з висновком щодо оригінальності кваліфікаційної роботи автор має право подати апеляцію на ім'я декана відповідного факультету (директора інституту) не пізніше 2 робочих днів після ухвалення рішення кафедри про недопущення кваліфікаційної роботи до захисту.

Для розгляду апеляції деканом факультету (директором інституту) створюється апеляційна комісія під власним головуванням у складі не менше трьох осіб з обов'язковим представництвом від органу студентського самоврядування факультету (інституту). Членами апеляційної комісії не можуть призначатись працівники випускової кафедри, яка ухвалила рішення про недопущення кваліфікаційної роботи до захисту.

Про дату засідання апеляційної комісії автор-заявник має бути попереджений завчасно. Якщо автор-заявник не з'явився на засідання апеляційної комісії, питання розглядається за його відсутності.

На засідання апеляційної комісії можуть бути запрошені керівник кваліфікаційної роботи, представники випускової кафедри, інші особи для надання додаткової інформації.

Результати засідання апеляційної комісії оформлюються протоколом. Рішення апеляційної комісії щодо допущення кваліфікаційної роботи до захисту є остаточним.

### **4.4 Нормоконтроль кваліфікаційної роботи**

4.4.1 Перед допущенням до захисту кваліфікаційна робота підлягає обов'язковому нормоконтролю.

4.4.2 Процедуру нормоконтролю здійснює призначений завідувачем випускової кафедри науково-педагогічний працівник кафедри (нормоконтролер).

4.4.3 Кваліфікаційна робота, яка подається на нормоконтроль, має бути завершеною, повністю оформленою і містити пояснювальну записку, графічну частину (якщо це передбачено завданням на кваліфікаційну роботу) та повний комплект супровідних документів згідно з п.2.5.

Матеріали кваліфікаційної роботи, які подаються нормоконтролеру, мають бути підписані усіма причетними до неї суб'єктами: автором, керівником роботи, консультантами усіх розділів роботи.

4.4.4 Перевірці під час проведення нормоконтролю підлягають:

- відповідність теми кваліфікаційної роботи наказу;

- справжність підписів;

- наявність усіх оформлених і підписаних супровідних документів до кваліфікаційної роботи;

- наявність відповідних завданню розділів пояснювальної записки та графічної частини;

– відповідність оформлення складових кваліфікаційної роботи вимогам щодо їх оформлення.

4.4.5 За умов позитивного висновку щодо відповідності кваліфікаційної роботи вимогам п. 4.4.4 нормоконтролер підписує Відомість кваліфікаційної роботи, титульний аркуш та ставить власний підпис в основних написах, що містяться на аркушах графічної частини (за наявності) (див. Додаток Р).

4.4.6 За наявності порушень в кваліфікаційній роботі будь-якого з перших чотирьох підпунктів п.4.4.4, нормоконтролер власноруч здійснює запис про це на зворотному боці титульного аркушу пояснювальної записки та, не підписуючи роботу, передає її завідувачу випускової кафедри для розгляду питання щодо допущення кваліфікаційної роботи до захисту на засіданні Екзаменаційної комісії.

4.4.7 Зауваження щодо оформлення складових кваліфікаційної роботи нормоконтролер записує на полях пояснювальної записки та на листах графічної частини, завіряючи їх власним підписом.

За наявності великої кількості таких зауважень нормоконтролер може рекомендувати Екзаменаційній комісії знизити оцінку кваліфікаційної роботи, про що власноруч здійснює запис на зворотному боці титульного аркушу пояснювальної записки.

# **4.5 Допущення кваліфікаційної роботи до захисту завідувачем випускової кафедри**

4.5.1 Після проходження нормоконтролю за п. 4.4 кваліфікаційна робота надається завідувачу випускової кафедри.

4.5.2 Завідувач випускової кафедри у присутності виконавця переглядає матеріали кваліфікаційної роботи і на підставі ознайомлення з ними та співбесіди з виконавцем ухвалює остаточне рішення про допущення кваліфікаційної роботи до захисту в Екзаменаційній комісії, підписує Подання голові Екзаменаційної комісії, Відомість оцінювання розділів кваліфікаційної роботи, затверджує Відомість кваліфікаційної роботи та матеріали графічної частини.

4.5.3 У разі порушення вимог академічної доброчесності або виявлення грубих порушень чинних вимог за результатами нормоконтролю питання про

36

можливість доопрацювання кваліфікаційної роботи та допущення її до захисту у поточному навчальному році або перенесення захисту на наступний навчальний рік вирішується на засіданні випускової кафедри за участі керівника роботи та у присутності виконавця.

## **5 ЗАХИСТ КВАЛІФІКАЦІЙНОЇ РОБОТИ**

Порядок та процедура захисту кваліфікаційної роботи на засіданнях Екзаменаційної комісії, порядок повторної атестації здобувачів вищої освіти, які за результатами захисту кваліфікаційної роботи отримали негативну оцінку Екзаменаційної комісії, або не з'явились на її засідання визначаються Положенням про Екзаменаційні комісії УДУНТ та Положенням про виконання кваліфікаційної роботи в УДУНТ, які затверджує вчена рада УДУНТ.

### **6 ВИМОГИ ДО ОФОРМЛЕННЯ КВАЛІФІКАЦІЙНОЇ РОБОТИ**

### **6.1 Вимоги до оформлення пояснювальної записки**

Вимоги до оформлення пояснювальної записки визначаються Положенням про виконання кваліфікаційної роботи в УДУНТ, яке затверджує вчена рада УДУНТ.

### **6.2 Вимоги до оформлення графічної частини**

6.2.1 Базові вимоги до оформлення графічної частини кваліфікаційної роботи визначаються Положенням про виконання кваліфікаційної роботи в УДУНТ, яке затверджує вчена рада УДУНТ.

6.2.2 Графічну частину виконують з використанням комп'ютерних технологій графічного редагування згідно із чинними стандартами.

6.2.3 Усі схеми та креслення роздруковуються у зменшеному розмірі на паперових аркушах формату А4 або А3 зі збереженням пропорцій зображення. При цьому основний напис має бути продубльований на зворотному боці аркуша у стандартному розмірі та підписаний виконавцем, керівником та консультантом кваліфікаційної роботи, нормоконтролером та завідувачем випускової кафедри. Зменшений за розміром основний напис на лицевому боці аркушу графічної частини не підписують.

6.2.4 Основний напис виконується згідно зі стандартом (Додаток Р). Приклад заповнення основного напису на аркушах графічної частини наведений на рис. Р.4 Додатку Р.

6.2.5 Кожна схема графічної частини повинна містити таблицю переліку елементів. Приклад заповнення переліку елементів наведений у Додатку С.

6.2.6 Для передачі на зберігання разом з іншими матеріалами кваліфікаційної роботи листи графічної частини формату А4 вкладають або, за необхідності, згортають до формату А4, як це передбачено стандартом (Додаток Т) та вкладають у прозорий поліетиленовий файл, який вплітають у пояснювальну записку перед задньою боковиною палітурки (Додаток У). В разі неможливості помістити усі листи графічної частини до поліетиленового файлу через їхню велику кількість, вони згортаються вказаним чином та вкладаються до паперової папки з мотузковими зав'язками. На лицевій стороні папки робиться напис «Графічна частина кваліфікаційної роботи…» і далі вказуються тема роботи, прізвище, ініціали автора та шифр академічної групи. Папка передається на зберігання разом з пояснювальною запискою та супровідними документами кваліфікаційної роботи.

#### **ПЕРЕЛІК ПОСИЛАНЬ**

1. Положення про виконання кваліфікаційної роботи в Українському державному університеті науки і технологій (Затв. вченою радою УДУНТ 28.03.2022, протокол № 5) [Електронний ресурс] // Офіц. сайт УДУНТ. Режим доступу: http://diit.edu.ua/upload/files/shares/9\_Documents/learning\_ organization/polozh\_kval.pdf.

2. Патентний пошук в INTERNET: Навчальний посібник / В.І. Головко, О.М. Кукушкін, В.В. Малий та ін. – Дніпропетровськ: НМетАУ, 2012.– 31 с.

3. ГОСТ 34.602-89. Техническое задание на создание автоматизированной системы.– М.: Госстандарт СССР, 1989. – 14 с.

4. Потап О.Ю. Основи проектування систем автоматизації: Конспект лекцій. – Дніпро: ДІПОпром, 2007. – 48 с.

5. Методичні вказівки до виконання розділу «Охорона праці та захист навколишнього середовища»у випускних кваліфікаційних роботах для студентів усіх спеціальностей / Укл.: І.І. Іванов, Л.В. Бабенко, О.В. Матухно та ін. – Дніпро: НМетАУ, 2019. – 37с.

6. Проектирование систем автоматизации технологических процессов / Под ред. А.С. Клюева. – М.: Энергоатомиздат, 1990. – 456 с.

# Додаток А

# *Приклад оформлення титульного аркуша кваліфікаційної роботи бакалавра*

Міністерство освіти і науки України Український державний університет науки і технологій

Факультет прикладних комп'ютерних технологій Кафедра автоматизації виробничих процесів

# **Пояснювальна записка**

до кваліфікаційної роботи бакалавра

на тему: Розробка САР натягу на змотувачі дрібносортного стана 6.151.160273.ПЗ

за освітньою програмою: Автоматизація та комп'ютерно-інтегровані

технології

зі спеціальності: 151 - автоматизація та комп'ютерно-інтегровані технології

Виконав студент групи *АВ01-16*

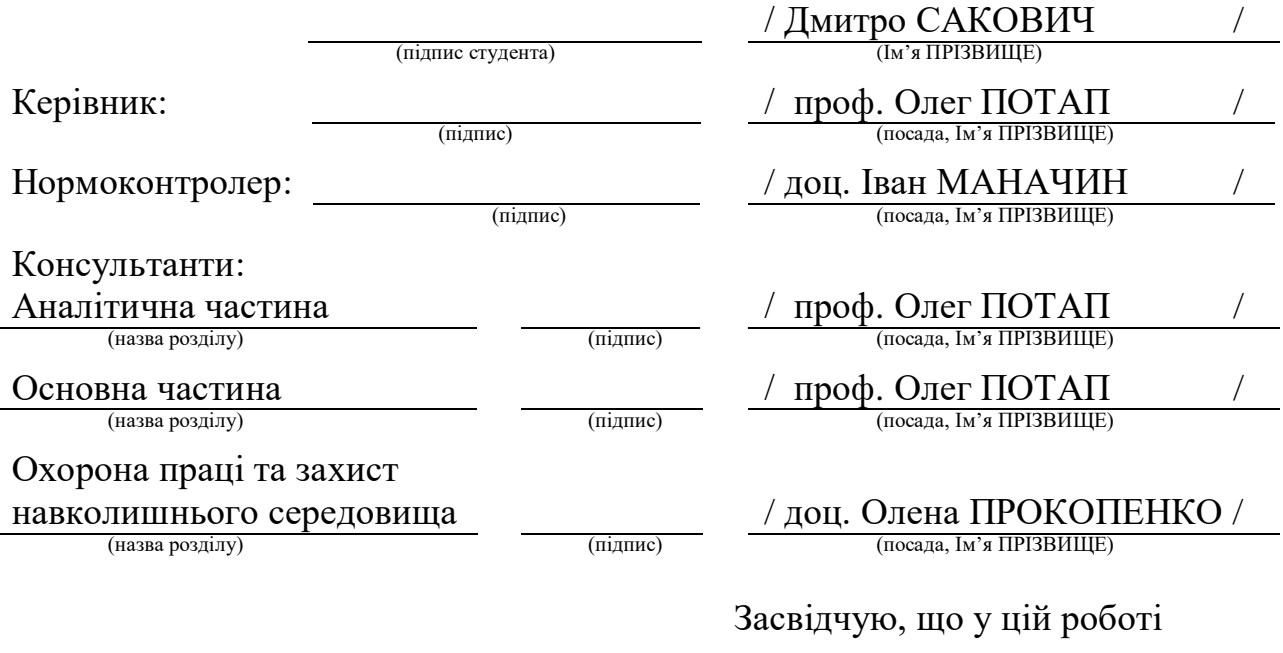

немає запозичень з праць інших авторів без відповідних посилань.

Студент

(підпис)

Дніпро - 2022 рік

# *Приклад оформлення титульного аркуша кваліфікаційної роботи магістра*

Міністерство освіти і науки України Український державний університет науки і технологій

Факультет прикладний комп'ютерних технологій Кафедра автоматизації виробничих процесів

# **Пояснювальна записка**

до кваліфікаційної роботи магістра

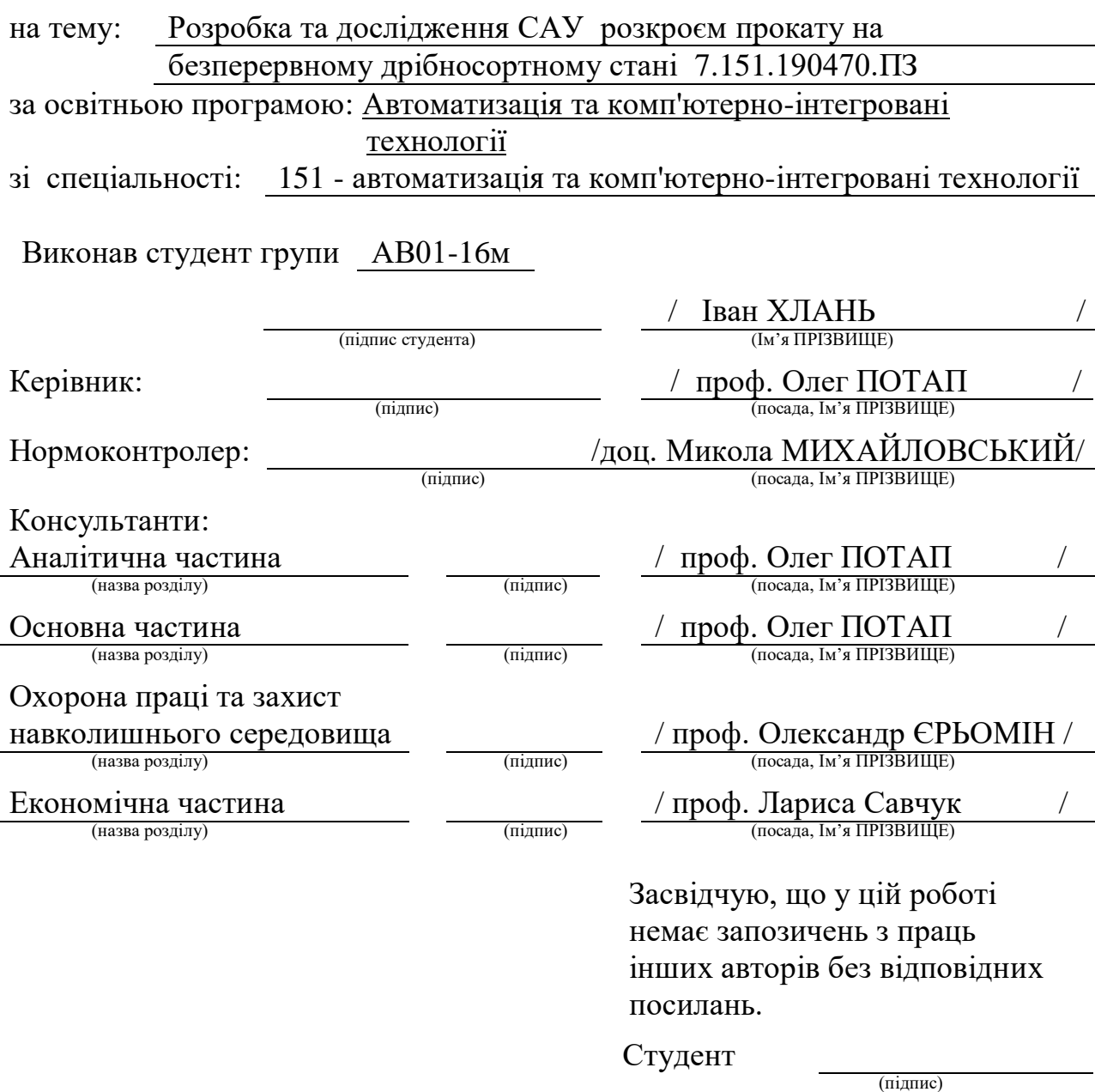

Дніпро - 2022 рік

# Додаток Б

# *Приклад оформлення титульного аркуша кваліфікаційної роботи бакалавра у перекладі англійською мовою*

Ministry of Education and Science of Ukraine Ukrainian State University of Science and Technologies

[Faculty of Applied Computer Technologies](https://nmetau.edu.ua/en/mfac/i1001) Department of Automation of Production Processes

# **Descriptive Note**

to bachelor's qualification work

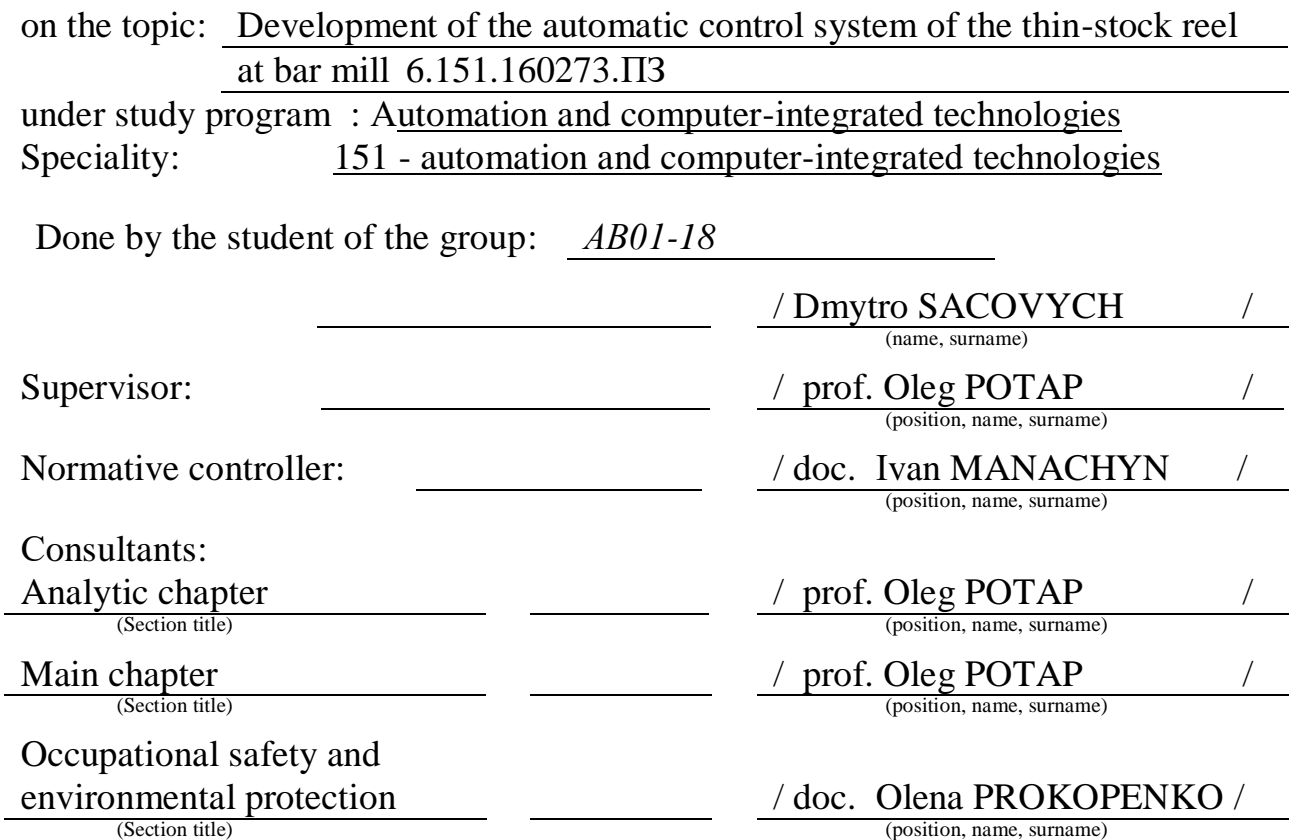

Dnipro - 2022

*Приклад оформлення титульного аркуша кваліфікаційної роботи магістра у перекладі англійською мовою*

> Ministry of Education and Science of Ukraine Ukrainian State University of Science and Technologies

[Faculty of Applied Computer Technologies](https://nmetau.edu.ua/en/mfac/i1001) Department of Automation of Production Processes

# **Descriptive Note**

to master's qualification work

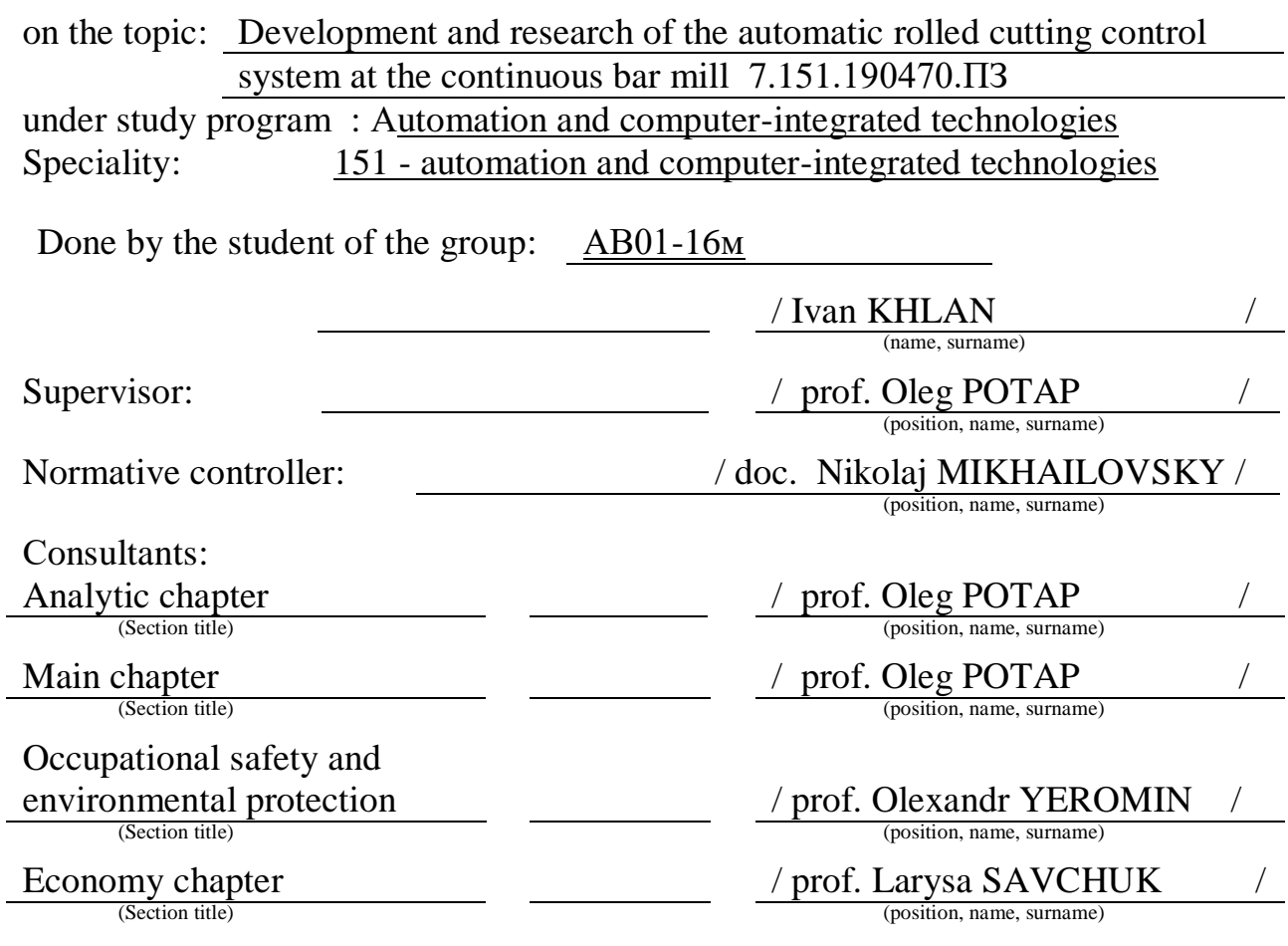

## ДОДАТОК В

*Приклад оформлення завдання на кваліфікаційну роботу бакалавра*

Міністерство освіти і науки України Український державний університет науки і технологій

Факультет прикладних комп'ютерних систем

Кафедра автоматизації виробничих процесів

Рівень вищої освіти: бакалавр

Освітня програма: Автоматизація та комп'ютерно-інтегровані технології Спеціальність: 6.151 – автоматизація та комп'ютерно-інтегровані технології

> ЗАТВЕРДЖУЮ Завідувач кафедри АВП Марія РИБАЛЬЧЕНКО

 $\overline{\text{min}}$  (IM's IIPI3BHIIIE)

Дата 8 квітня 2022 р.

# **З А В Д А Н Н Я**

на кваліфікаційну роботу бакалавра

(ступінь вищої освіти)

студенту Саковичу Дмитру Вікторовичу (Прізвище, Ім'я По батькові) 1. Тема роботи: Розробка САР натягу на змотувачі дрібносортного стана Керівник роботи: К.т.н., проф. Потап Олег Юхимович (Прізвище, Ім'я, По батькові, науковий ступінь, вчене звання) затверджені наказом від "22" 03. 2022 р.  $\mathcal{N}_2$  254 ст 2. Строк подання студентом роботи: 13 червня 2022 р. 3. Вихідні дані до роботи: Технологічна інструкція з виробництва прокату на стані 250-3 ПАТ «АрселорМіттал Кривий Ріг», креслення, схеми та параметри 4. Зміст пояснювальної записки (перелік питань, які потрібно опрацювати): 4.1 Аналітична частина: Технологічні особливості виробництва прокату на станах дрібносортному стані 250-3. Аналіз систем управління змотуванням на сортових (патентний пошук). Технічне завдання на створення системи. 4.2 Основна частина: Опис принципу дії системи. Опис інформаційного забезпечення системи. Вибір датчиків. Компонування УОК. 4.3 Охорона праці та захист навколишнього середовища: Загальна характеристика умов праці. Техніка безпеки та пожежна профілактика. Захист навколишнього середовища 5. Перелік графічного матеріалу (з точним зазначенням обов'язкових креслень): 5.1 Схема функціональна 5.2 Схема структурна управляючого обчислювального комплексу 5.3 Схема підключення датчиків

# 6. Консультанти розділів роботи:

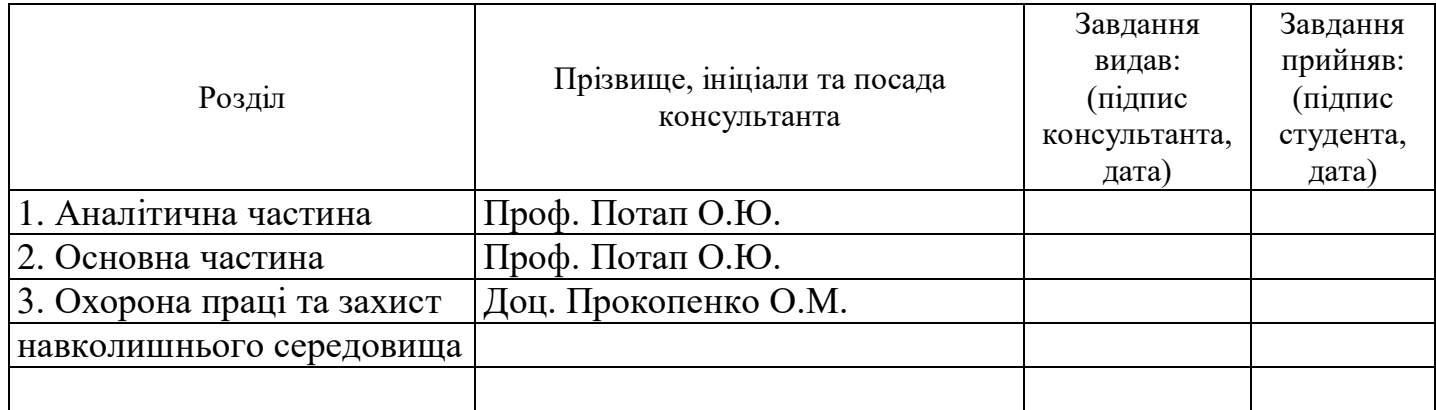

# КАЛЕНДАРНИЙ ПЛАН

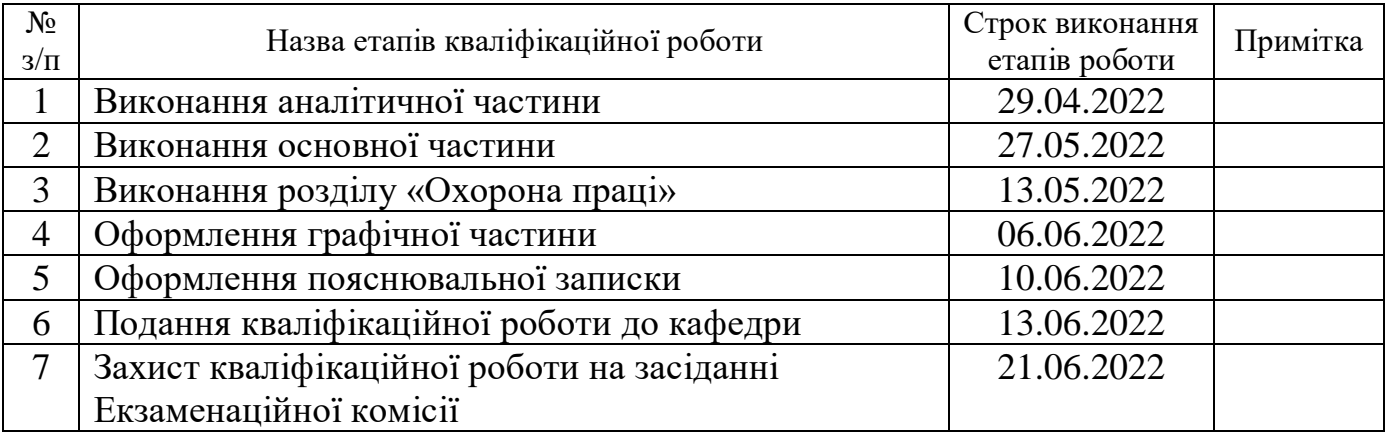

Студент Дмитро САКОВИЧ

(підпис) (Ім'я ПРІЗВИЩЕ)

Керівник роботи (підпис)

 $\frac{\text{O}{\text{I}}\text{I}}{\text{I}}\frac{\text{I}}{\text{I}}\frac{\text{I}}{\text{I}}\text{I}}\frac{\text{I}}{\text{I}}\frac{\text{I}}{\text{I}}\text{I}}{\text{I}}$ 

*Приклад оформлення завдання на кваліфікаційну роботу магістра*

Міністерство освіти і науки України Український державний університет науки і технологій

Факультет прикладних комп'ютерних систем

Кафедра автоматизації виробничих процесів

Рівень вищої освіти: магістр

Освітня програма: Автоматизація та комп'ютерно- інтегровані технології Спеціальність: 7.151 – автоматизація та комп'ютерно- інтегровані технології (шифр та назва)

> ЗАТВЕРДЖУЮ Завідувач кафедри АВП Марія РИБАЛЬЧЕНКО  $\overline{\text{min}}$  (IM's IIPI3BHILLE)

> > Дата 8 квітня 2022 р.

# **З А В Д А Н Н Я**

на кваліфікаційну роботу магістра

(ступінь вищої освіти)

студенту Хланю Івану Михайловичу

(Прізвище, Ім'я По батькові)

1. Тема роботи: Розробка та дослідження САУ розкроєм прокату на безперервному

дрібносортному стані

Керівник роботи: К.т.н., проф. Потап Олег Юхимович

(Прізвище, Ім'я, По батькові, науковий ступінь, вчене звання)

затверджені наказом від "15" 07. 2021 р.  $\mathbb{N}_2$  403-с

2. Строк подання студентом роботи: 11 січня 2022 р.

3. Вихідні дані до роботи: Технологічна інструкція з виробництва прокату на стані

стана 250-1 ПАТ «АрселорМіттал Кривий Ріг», схеми, креслення та параметри

обладнання ділянки аварійних та летючих ножиців

4. Зміст пояснювальної записки (перелік питань, які потрібно опрацювати):

4.1 Аналітична частина: Особливості технологічного процесу виробництва дрібносортного прокату. Аналіз відомих підходів до управління розкрєм прокату на летючих ножицях. Технічне завдання на створення САУ розкроєм.

4.2 Основна частина: Опис принципу дії підсистеми розкрою. Розробка підсистеми стабілізації положення аварійних ножиців і дослідження її роботи на комп'ютерній моделі. Опис інформаційного забезпечення системи. Вибір технологічних датчиків. Компонування УОК. Розробка елементів програмного забезпечення системи (алгоритму програми).

4.3 Охорона праці та захист навколишнього середовища: Аналіз умов праці та пожежної безпеки на об'єкті автоматизації. Заходи поліпшення умов праці. Захист навколишнього середовища.

4.4 Економічна частина: Сутність проектних рішень і фактори, які зумовлюють економічну доцільність. Розрахунок капіталовкладень на створення і впровадження системи. Розрахунок експлуатаційних витрат. Розрахунок економічної ефективності проектних рішень.

5. Перелік графічного матеріалу (з точним зазначенням обов'язкових креслень):

5.1 Схема функціональна

5.2 Схема структурна управляючого обчислювального комплексу

5.3 Блок-схема алгоритму програми

5.4 Інтерфейс оператора. Форма відеокадру

6. Електронна частина: Модель САУ положенням електроприводу аварійних ножиців

7. Консультанти розділів роботи:

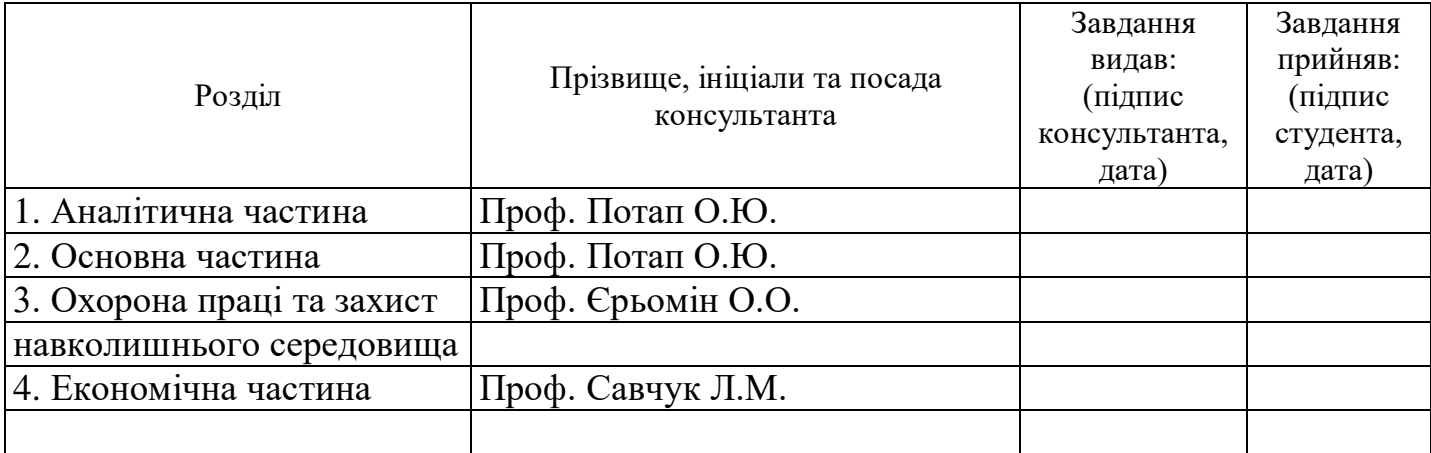

# КАЛЕНДАРНИЙ ПЛАН

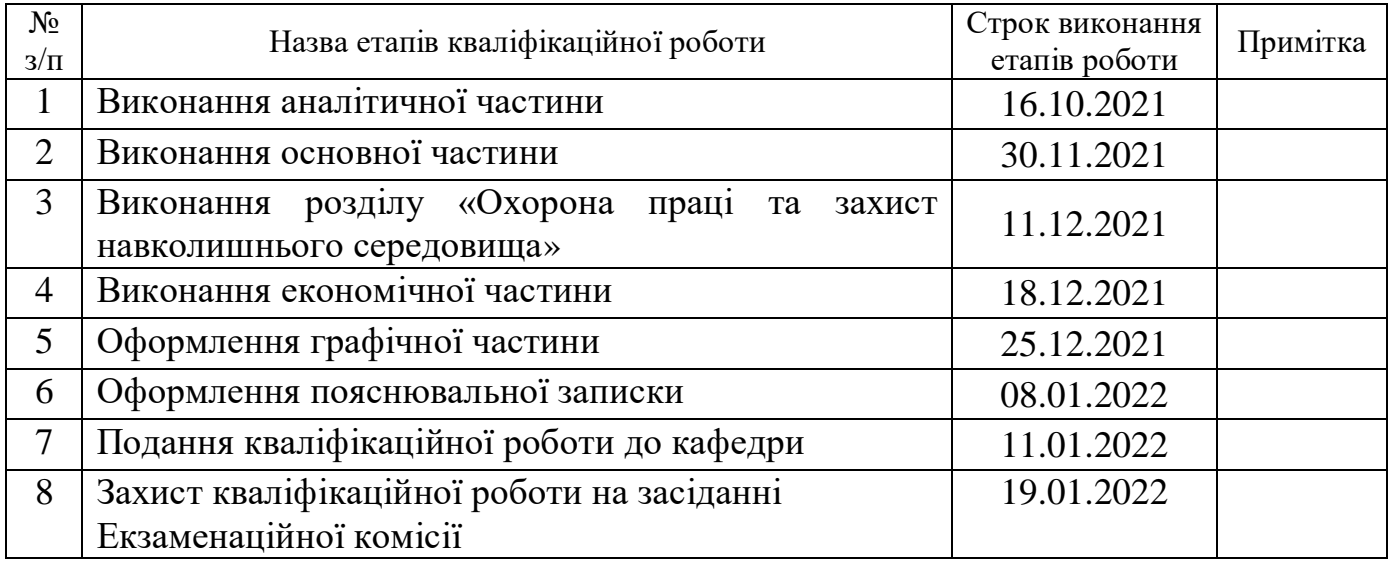

Студент **IBAH ХЛАНЬ**<br>
(підпис) **IBAH ХЛАНЬ**<br>
(I<sub>M'</sub> я ПРІЗВИЩЕ (підпис) (Ім'я ПРІЗВИЩЕ)

Керівник роботи  $\frac{1}{\frac{(\text{min})}{(\text{min})}}$   $\frac{0}{\frac{(\text{min})}{(\text{max})}}$ (підпис) (Ім'я ПРІЗВИЩЕ)

## ДОДАТОК Г *Приклад оформлення відомості кваліфікаційної роботи*

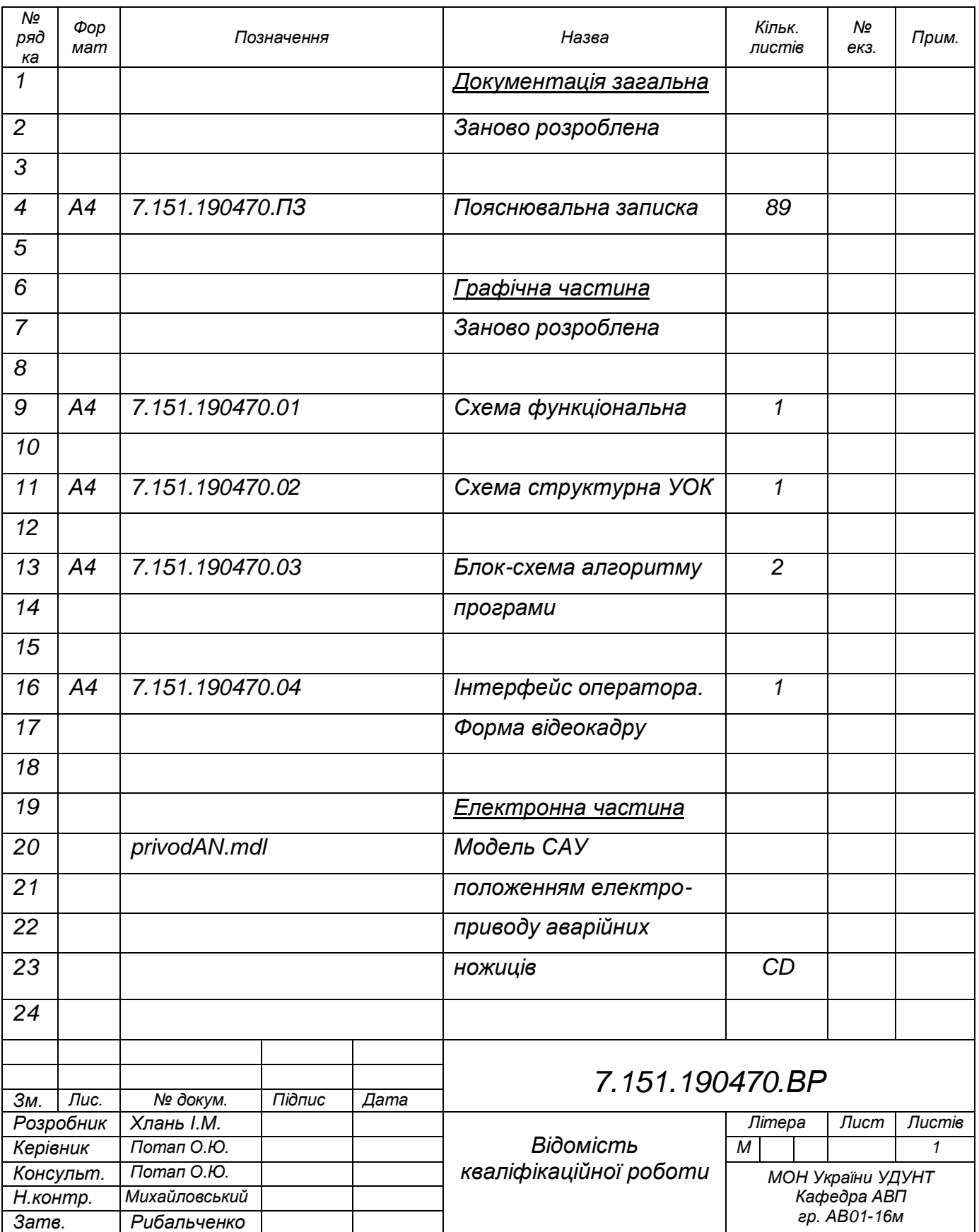

#### ДОДАТОК Д

*Приклад оформлення реферату кваліфікаційної роботи*

### **РЕФЕРАТ**

Пояснювальна записка: 55 сторінок, 27 рисунків, 15 таблиць, 40 джерел.

*Об'єкт розробки:* система автоматичного керування змотувачем на дрібносортному стані 250-3 ПАТ «АрселорМіттал Кривий Ріг» призначається для управління електричним приводом змотувачів під час змотування прокату в бунти.

*Мета роботи:* зменшення кількості некондиційних (бракованих) бунтів, які виникають через наявність завеликого натягу у прокаті під час змотування.

*Застосовані методи:* патентний пошук, об'єктно-орієнтоване компонування УОК, розрахунковий метод визначення показників надійності.

*Одержані результати:* В аналітичній частині описано особливості виробництва прокату у бунтах та розглянуто сортовий змотувач Гаррета як об'єкт автоматизації, проаналізовані відомі системи управління змотуванням прокату на сортових станах, виявлені їх недоліки, висунуті вимоги до системи, що проектується, у вигляді технічного завдання.

В основній частині описаний принцип дії системи, що проектується, описане інформаційне забезпечення системи, обрані технологічні датчики, обґрунтовано вибір елементної бази системи, здійснені компонування УОК та розрахунок його надійності.

В розділі «Охорона праці та захист навколишнього середовища» проаналізовані умови праці та пожежної безпеки, розглянуті заходи з поліпшення умов праці та питання захисту навколишнього середовища на дрібносортному стані 250-3.

*Ключові слова:* ЗМОТУВАЧ, ДАТЧИК СТРУМУ, АВТОМАТИЧНЕ РЕГУЛЮВАННЯ ШВИДКОСТІ, ІНФОРМАЦІЙНЕ ЗАБЕЗПЕЧЕННЯ, УПРАВЛЯЮЧИЙ ОБЧИСЛЮВАЛЬНИЙ КОМПЛЕКС, НАДІЙНІСТЬ.

#### ДОДАТОК Е

#### *Основні технічні характеристики, що використовуються при виборі виконавчих механізмів*

До основних технічних характеристик, які наводяться в технічній документації і є визначальними при виборі виконавчих механізмів, відносяться:

- виконання (залежно від конструкції електропривода, характеру руху й виду вихідного органа, способу установки та т.п.);

- призначення;

- рівень вибухозахисту;

- рівень захисту від проникнення вологи й пилу або ступінь захисту від влучення твердих часток (пилу) і води (IP);

- кліматичне виконання (робоча температура);

- робоче положення механізму;

- номінальний крутний момент на вихідному валу;

- номінальний час повного ходу вихідного вала;

- номінальне значення повного ходу вихідного вала;

- споживана потужність;

- маса;

- діапазон настроювання шляхових вимикачів (оберти);

- діапазон настроювання моментних вимикачів;

- точність спрацьовування шляхових вимикачів (град);

- точність спрацьовування моментних вимикачів.

До додаткових технічних характеристик виконавчих електроприводів відносять:

- напругу й частоту живлення;

- тип електродвигуна;

- тип редуктора;

- тип гальма (за наявності);

- тип ручного привода;

- наявність сигналізації положення;

- режим роботи механізму, частоту включень на годину при заданій тривалості включень (ПВ);

49

- максимальну частоту включень на годину при заданій ПВ;

- рівень шуму, що допускається, при роботі електропривода;

- тип керуючого пристрою при контактному та безконтактному керуванні;

- робоче положення електропривода в просторі;

- спосіб введення й підключення сполучних проводів та кабелів (плата, клемний з'єднувач або електричний роз'єм);

- особливості електропривода:

а) наявність електричних обмежувачів ходу або кута повороту;

б) наявність обмежувача зусилля або моменту;

в) термозахист електродвигуна від перегріву;

г) додаткові вузли й пристосування для закріплення на арматурі;

д) протиконденсаційний нагрівач (особливо актуально для розташування на відкритому повітрі поза приміщеннями);

е) наявність вбудованої електроніки, що дозволяє характеризувати виконавчий механізм як інтелектуальний привод.

Інтелектуальні приводи для трубопровідних арматур дозволяють забезпечувати:

керування приводом (автоматичне від системи й дистанційне з місцевого поста керування або вилученого пульта керування);

- прийом і передачу даних;

- блокування;

- попереджувальну сигналізацію;

- захисне відключення й керування;

- індикацію;

- настроювання привода;

- реєстрацію;

- регулювання температури приладового відсіку або механізму.

### ДОДАТОК Ж

#### *Рекомендовані схеми підключення виконавчих механізмів*

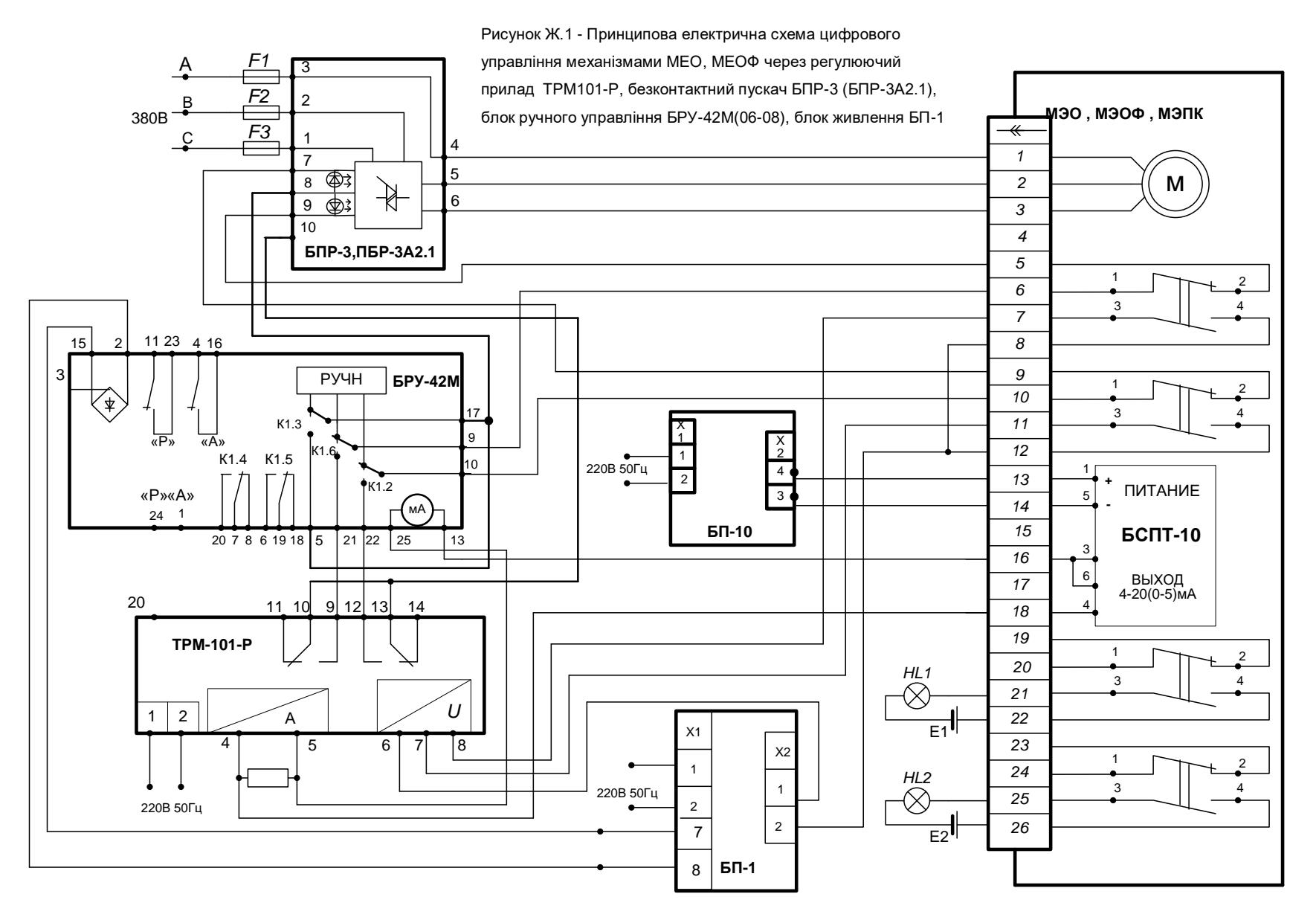

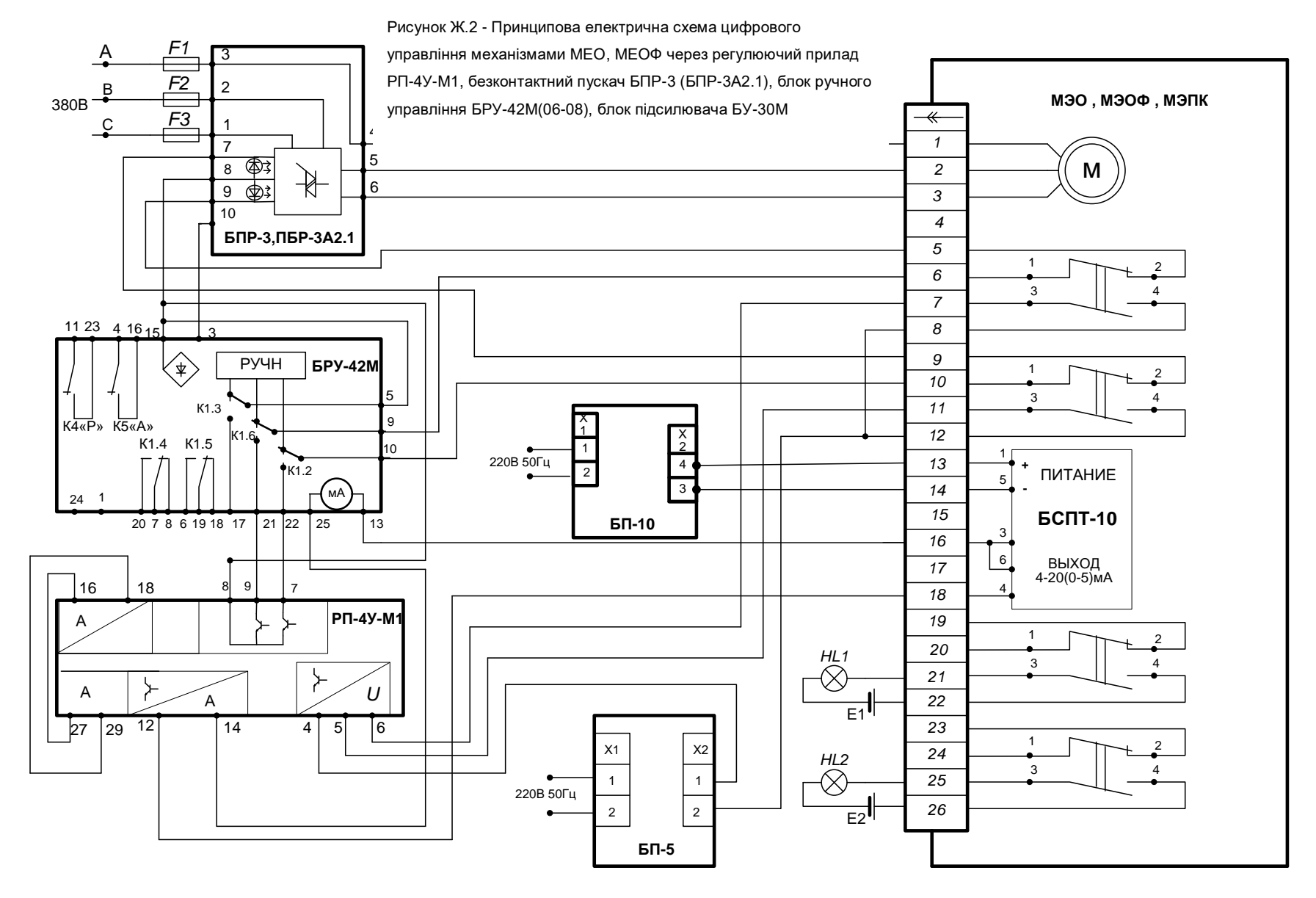

52

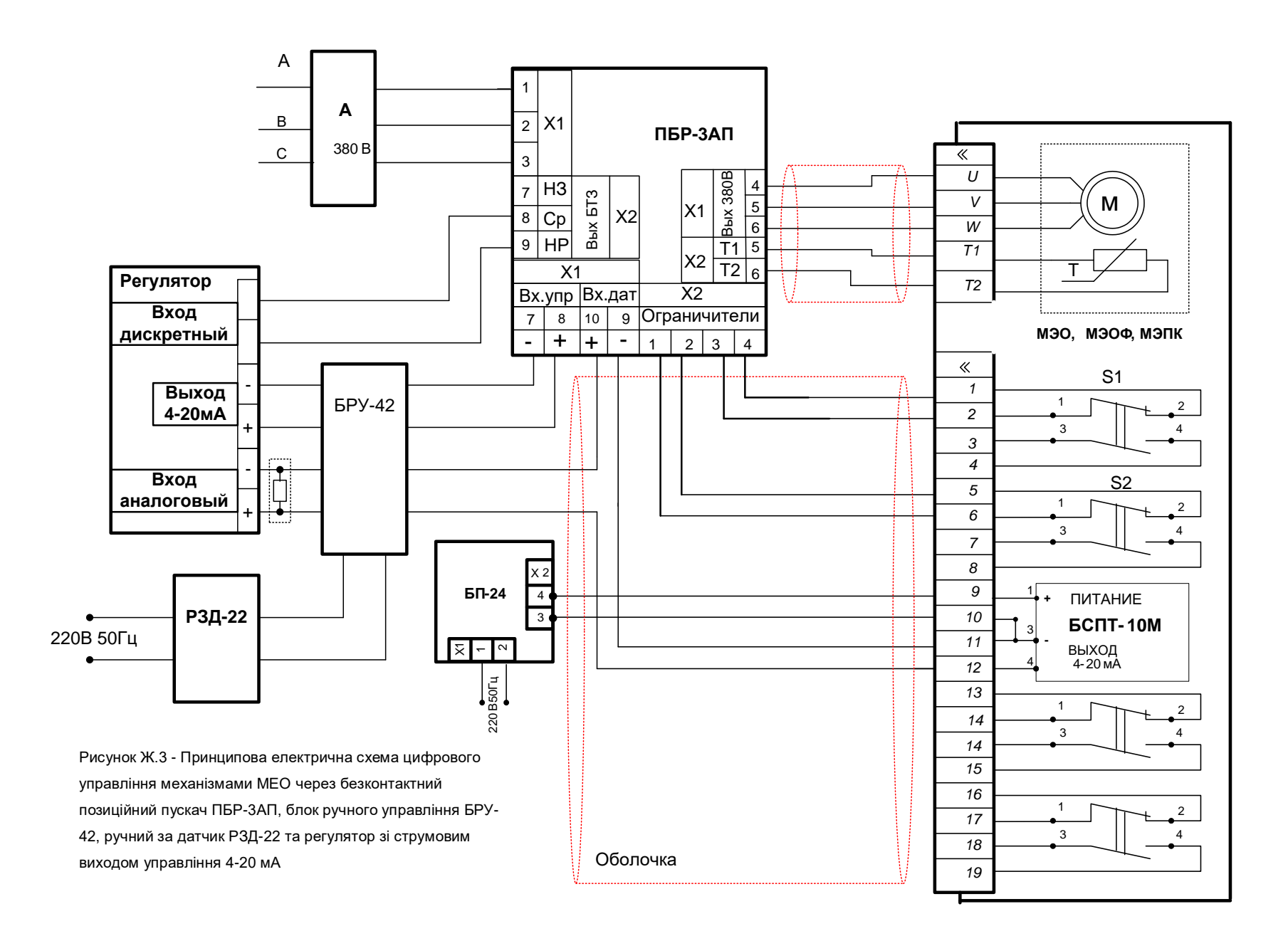

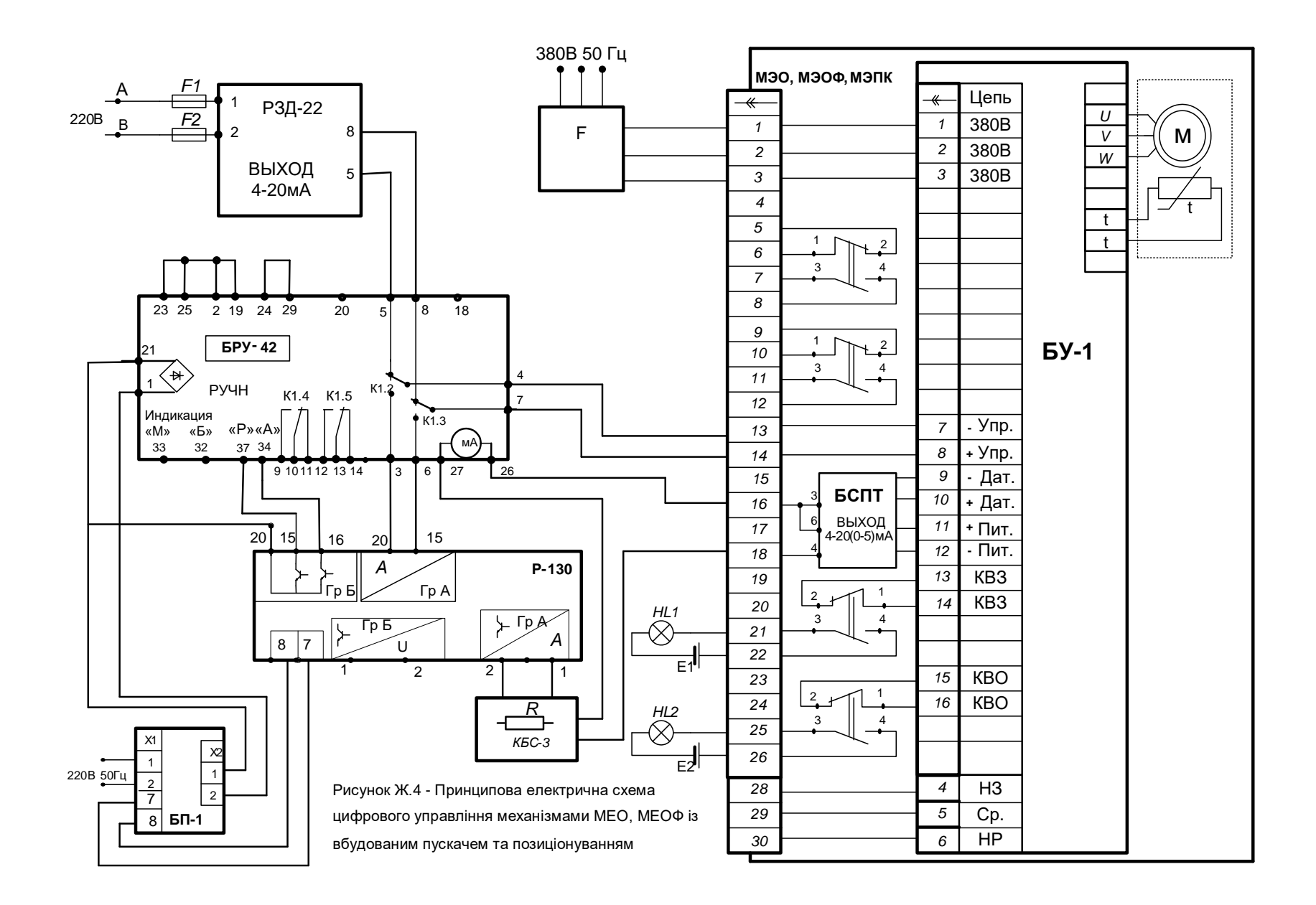

Рисунок Ж.5 - Принципова електрична схема цифрового

управління механізмами МЕО через безконтактний

пускач-позиціонер ПБР-2МП і контролер зі струмовим

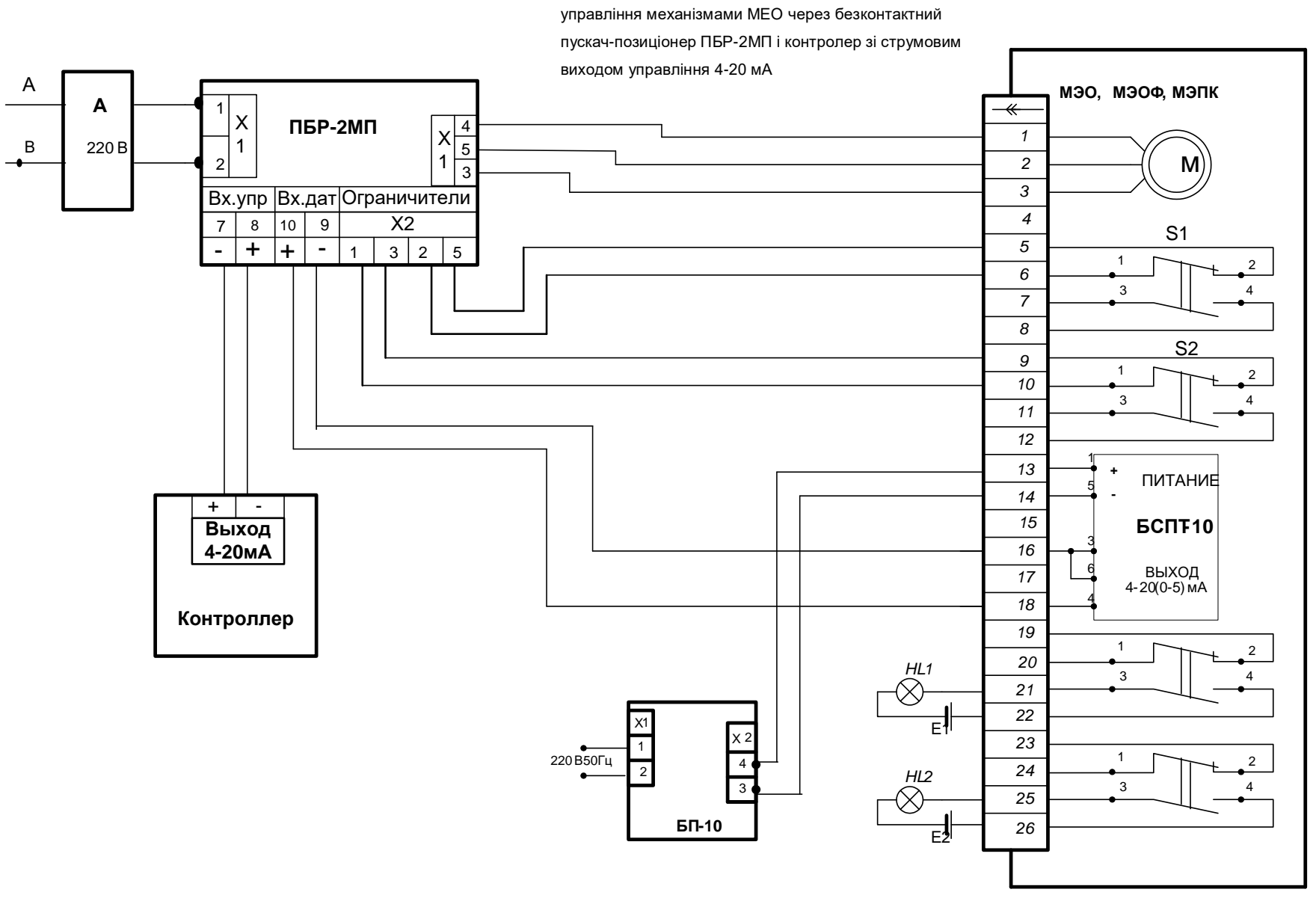

### ДОДАТОК И

### *Приклади схем підключення деяких датчиків*

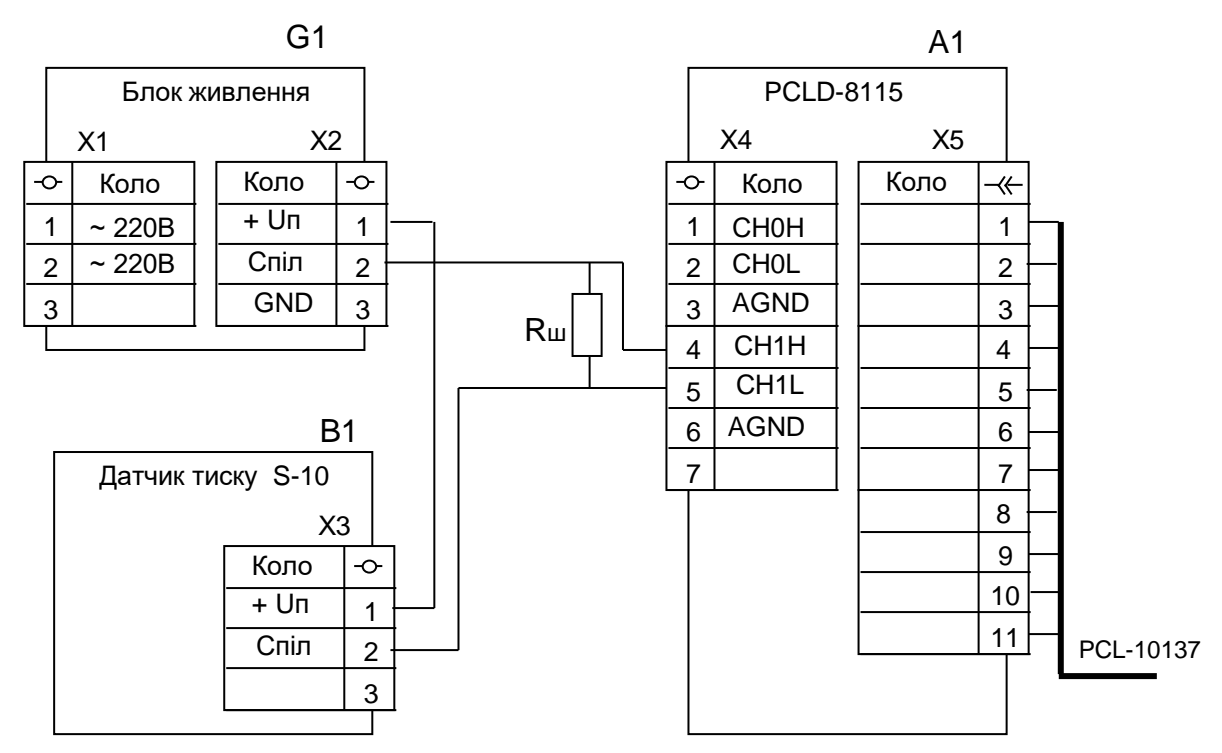

Рисунок И.1 – Двохдротова схема підключення датчика тиску S-10/S-11

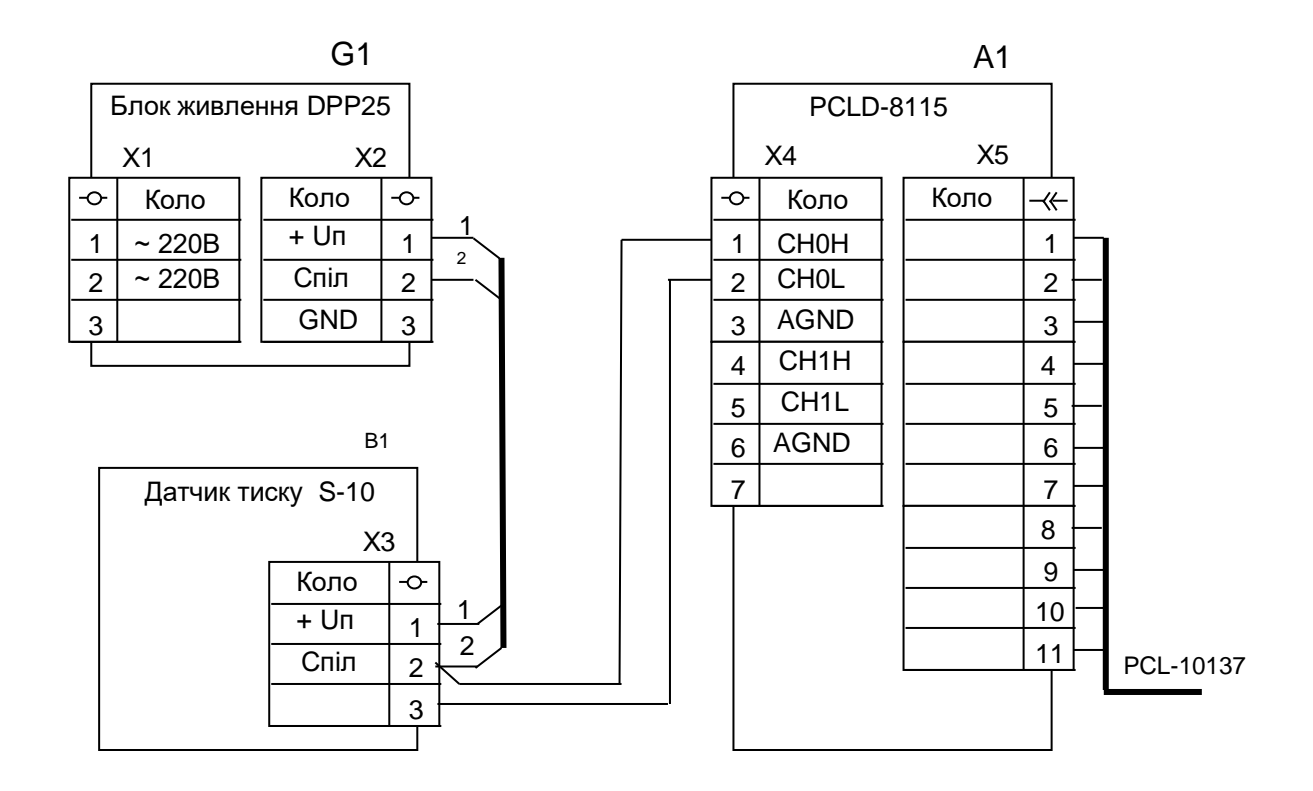

Рисунок И.2 – Трьохдротова схема підключення датчика тиску S-10/S-11

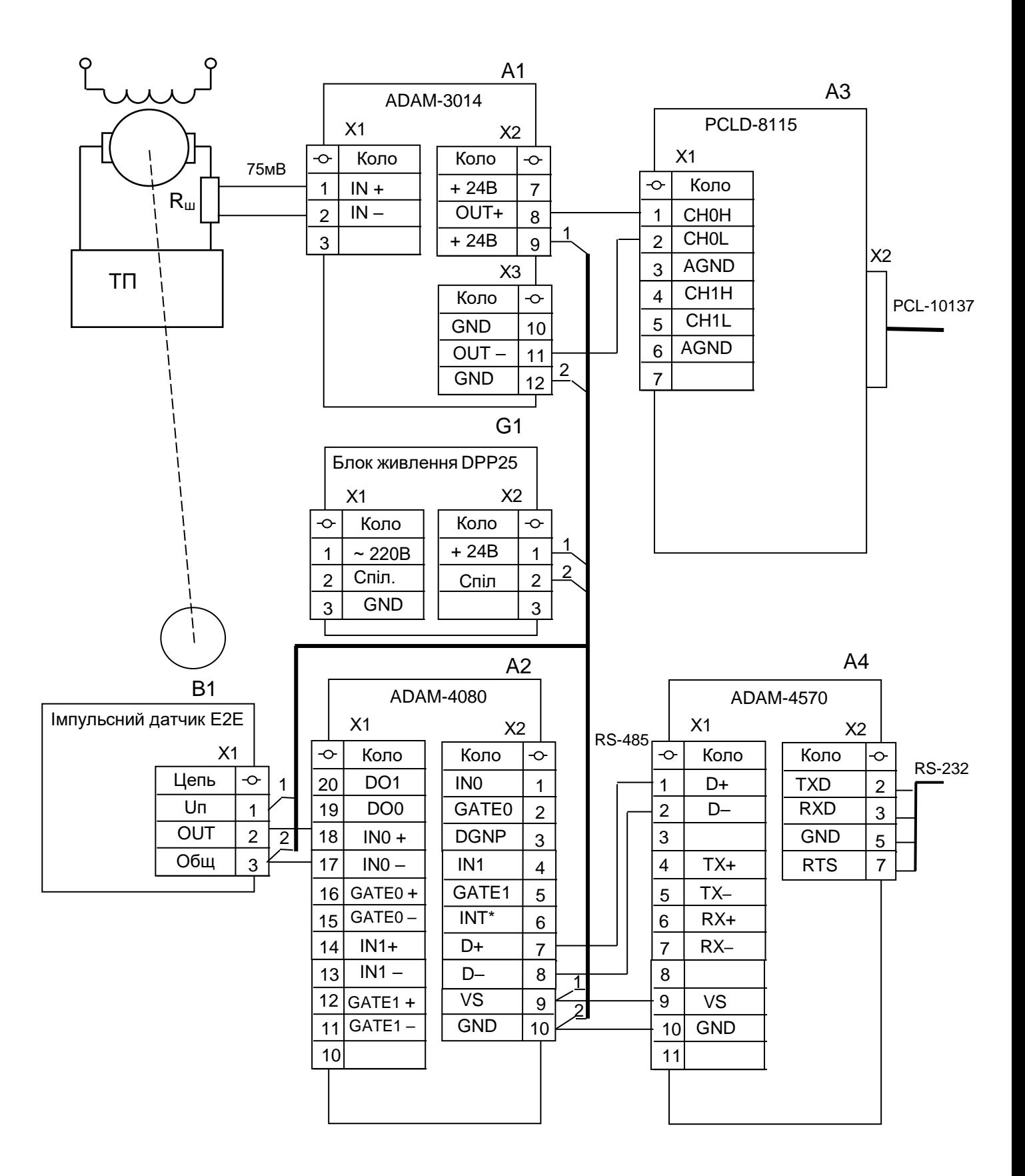

Рисунок И.3 – Схема підключення датчика струму та імпульсного датчика

### Додаток К *Форма Подання голові Екзаменаційної комісії*

Міністерство освіти і науки України Український державний університет науки і технологій

# **ПОДАННЯ**

голові Екзаменаційної комісії щодо захисту кваліфікаційної роботи

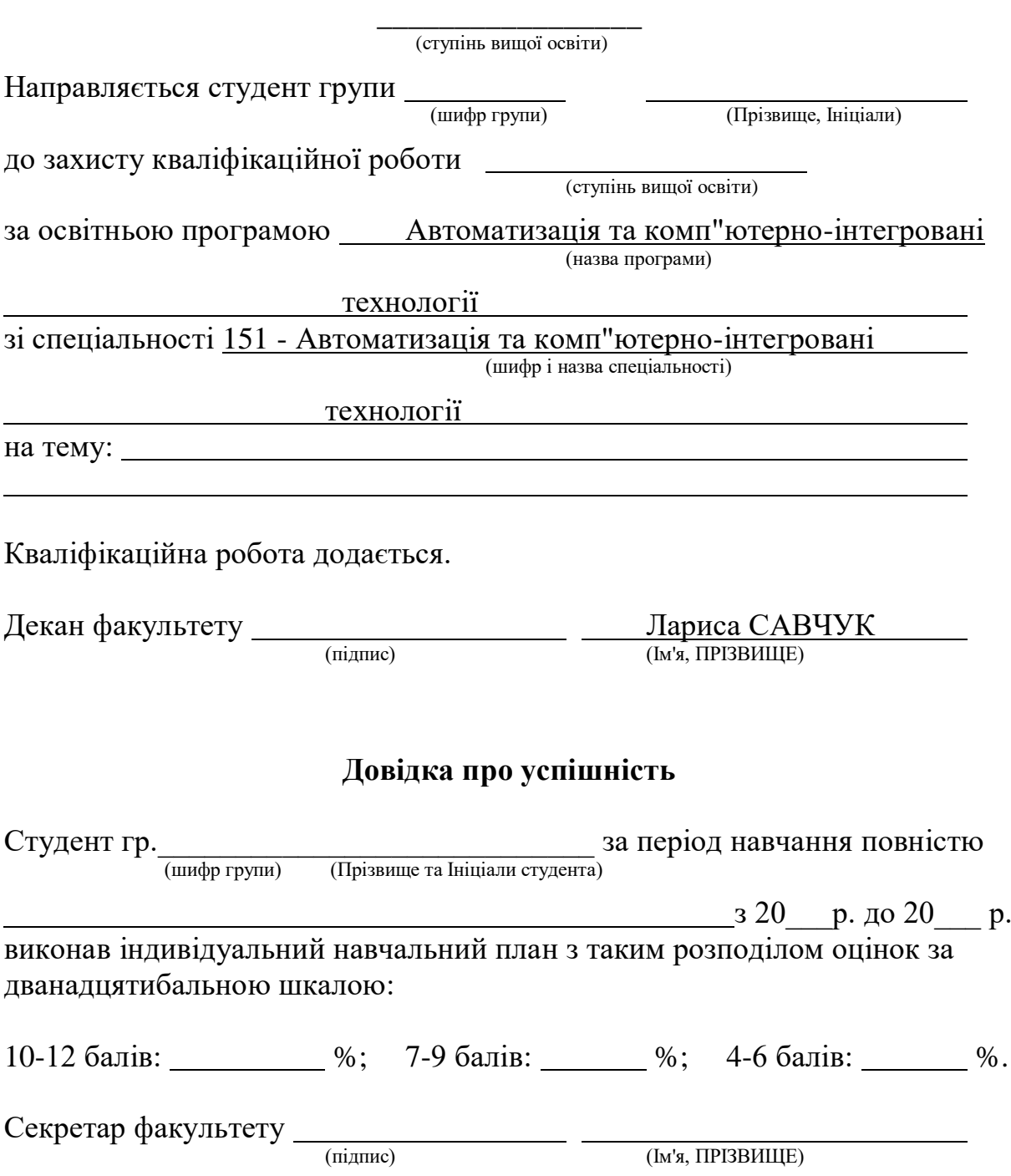

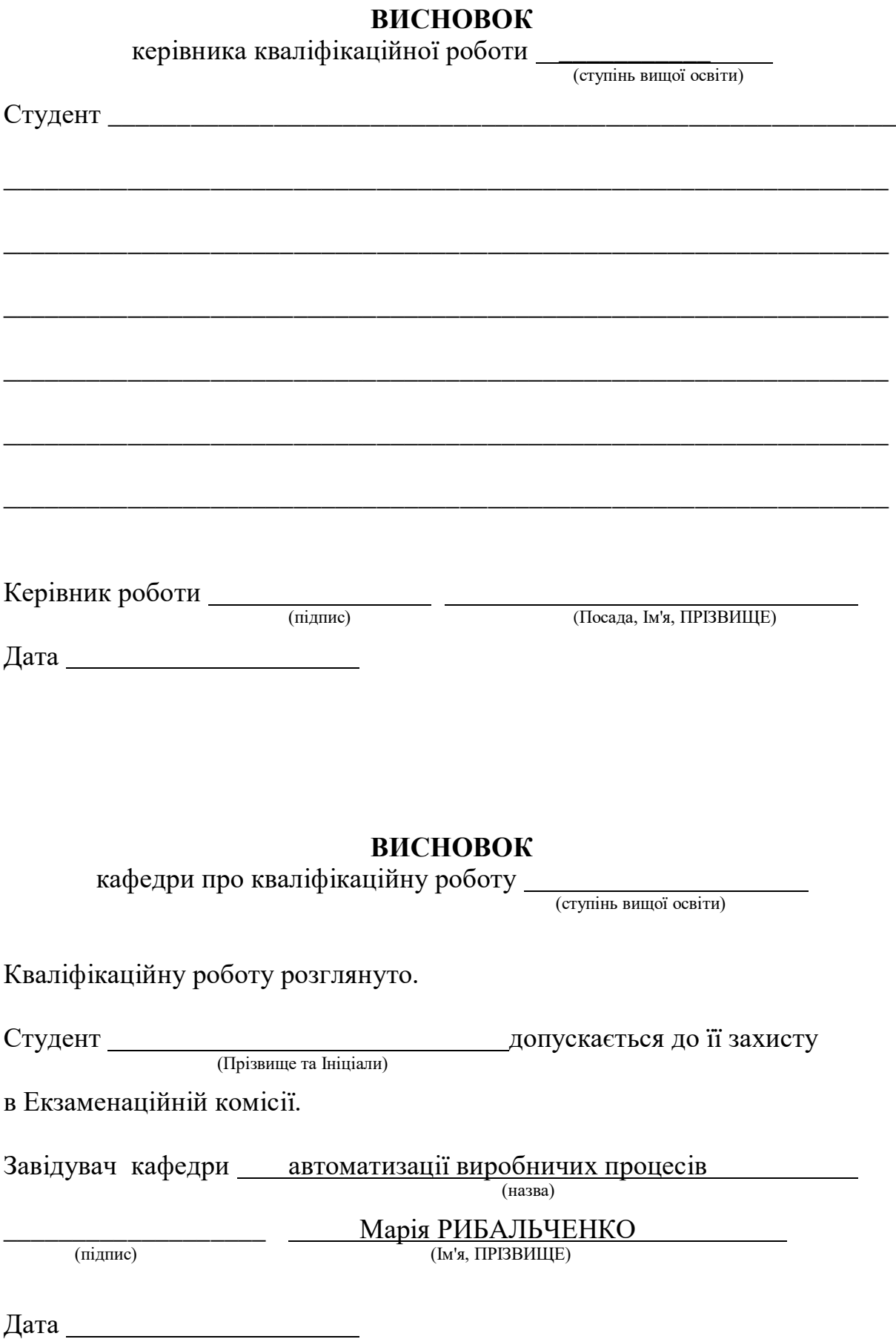

## ДОДАТОК Л

*Форма Відомості оцінювання розділів кваліфікаційної роботи*

Міністерство освіти і науки України Український державний університет науки і технологій

# **В І Д О М І С Т Ь**

### **оцінювання розділів кваліфікаційної роботи**

1. Факультет: прикладних комп'ютерних технологій

2. Шифр та назва спеціальності: 151 - автоматизація та комп'ютерно-

(шифр – назва)

інтегровані технології\_\_\_\_\_\_\_\_\_\_\_\_\_\_\_

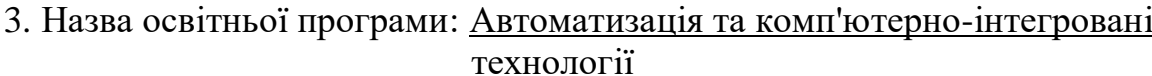

4. Випускова кафедра: автоматизації виробничих процесів

5. Кваліфікаційна робота магістра *\_\_\_\_\_\_\_\_\_\_\_\_\_\_\_\_*

(ступінь вищої освіти)

6. Тема кваліфікаційної роботи:

7. Студент:

(Прізвище, Ім'я та По батькові)

8. Керівник роботи:

(посада) (Прізвище І.П.)

9. Оцінки розділів роботи:

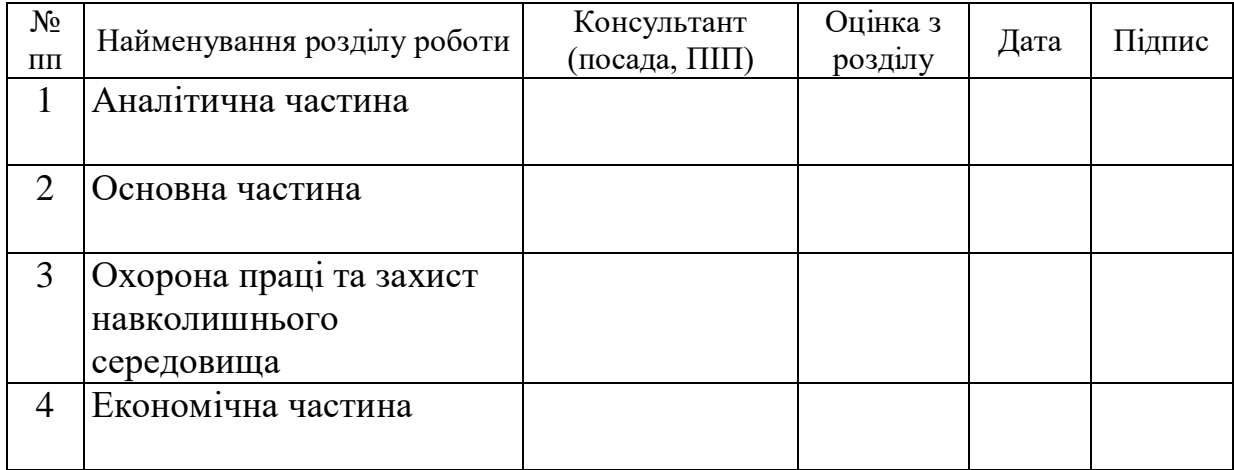

Завідувач кафедри \_\_\_\_\_\_\_\_\_\_\_\_\_\_\_\_\_\_\_\_\_\_\_\_\_ <u>Марія РИБАЛЬЧЕНКО</u> (підпис) (Ім'я, ПРІЗВИЩЕ)

Дата

# Додаток М *Форма Відгуку керівника кваліфікаційної роботи*

Міністерство освіти і науки України Український державний університет науки і технологій

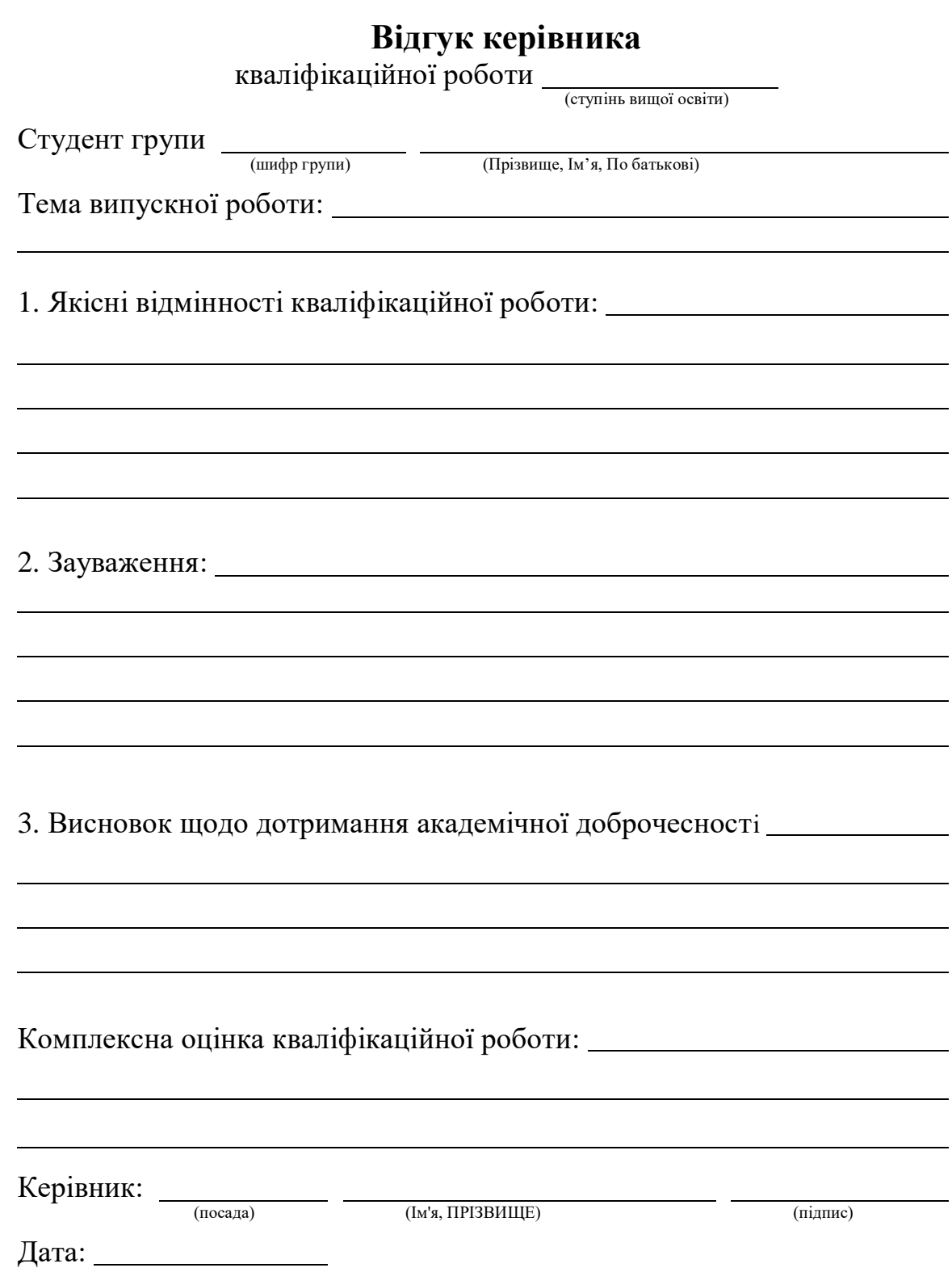

Додаток Н *Форма Акту перевірки кваліфікаційних робіт на наявність ознак академічного плагіату*

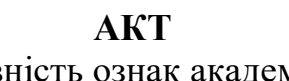

перевірки на наявність ознак академічного плагіату кваліфікаційної роботи \_\_\_\_\_\_\_\_\_\_\_\_\_\_\_\_

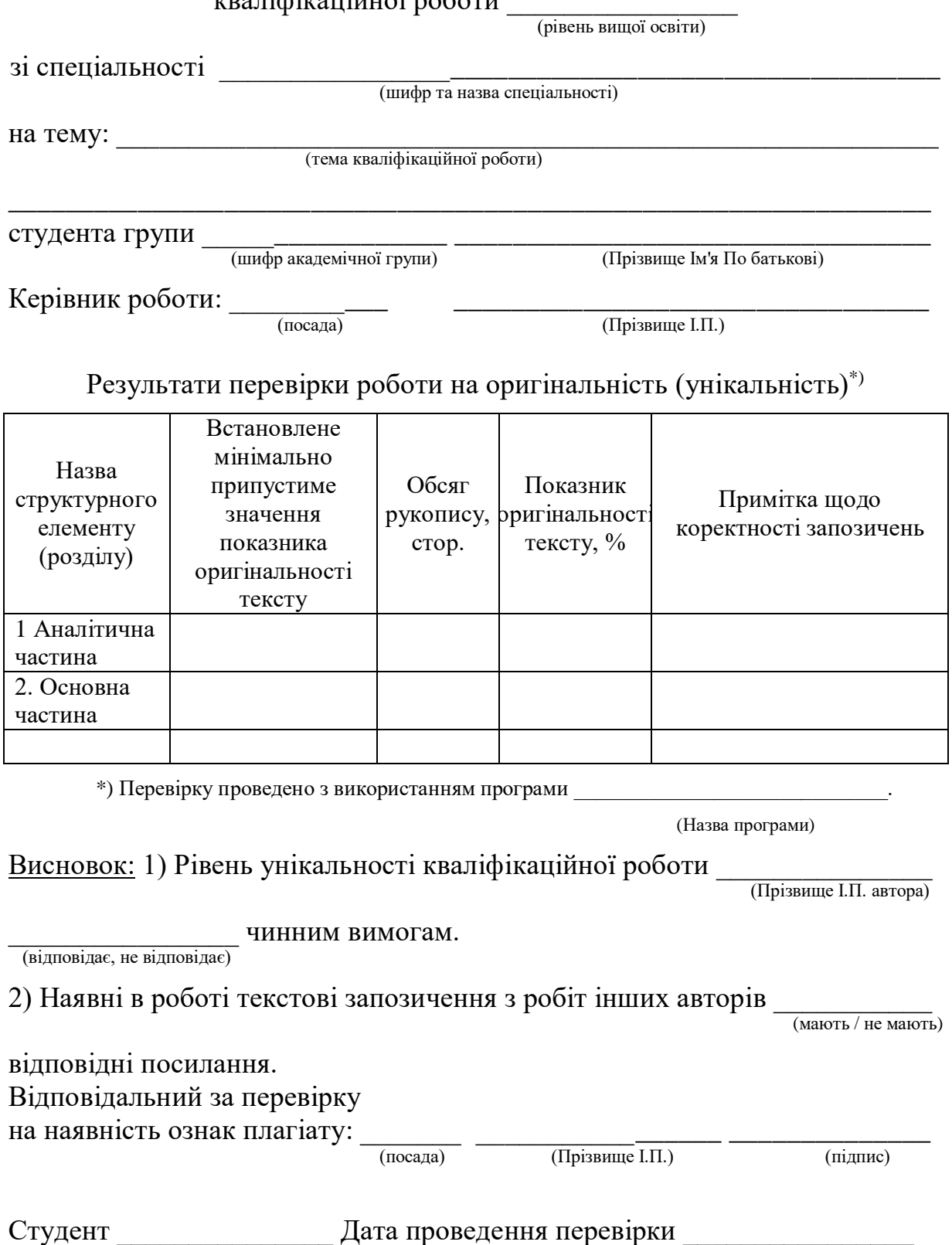

(підпис)

### ДОДАТОК П

## *Рекомендації щодо коректного оформлення текстових запозичень в академічних текстах*

1. Будь-який текстовий фрагмент обсягом від речення і більше, відтворений в тексті роботи без змін, з незначними змінами, або в перекладі з іншого джерела, обов'язково має супроводжуватись посиланням на це джерело. Винятки допускаються лише для стандартних текстових кліше, які не мають авторства та/або є загальновживаними.

2. Якщо перефразування чи довільний переказ в тексті роботи тексту іншого автора (інших авторів) займає більше одного абзацу, посилання (бібліографічне та/або текстуальне) на відповідний текст та/або його автора (авторів) має міститись щонайменше один раз у кожному абзаці роботи, крім абзаців, що повністю складаються з формул, а також нумерованих та маркованих списків (в останньому разі допускається подати одне посилання наприкінці списку).

3. Якщо цитата з певного джерела наводиться за першоджерелом, у тексті роботи має бути наведено посилання на першоджерело. Якщо цитата наводиться не за першоджерелом, в тексті роботи має бути наведено посилання на безпосереднє джерело цитування («цитується за  $[\ ]\rangle$ ).

4. Будь-яка наведена в тексті роботи науково-технічна інформація має супроводжуватися чітким вказуванням на джерело, з якого взята ця інформація. Винятки припускаються лише для загальновідомої інформації, визнаної всією спільнотою фахівців відповідного профілю. У разі використання у роботі тексту нормативно-правового акту достатньо зазначити його назву, дату ухвалення та, за наявності, дату ухвалення останніх змін до нього або нової редакції.

63

### ДОДАТОК Р

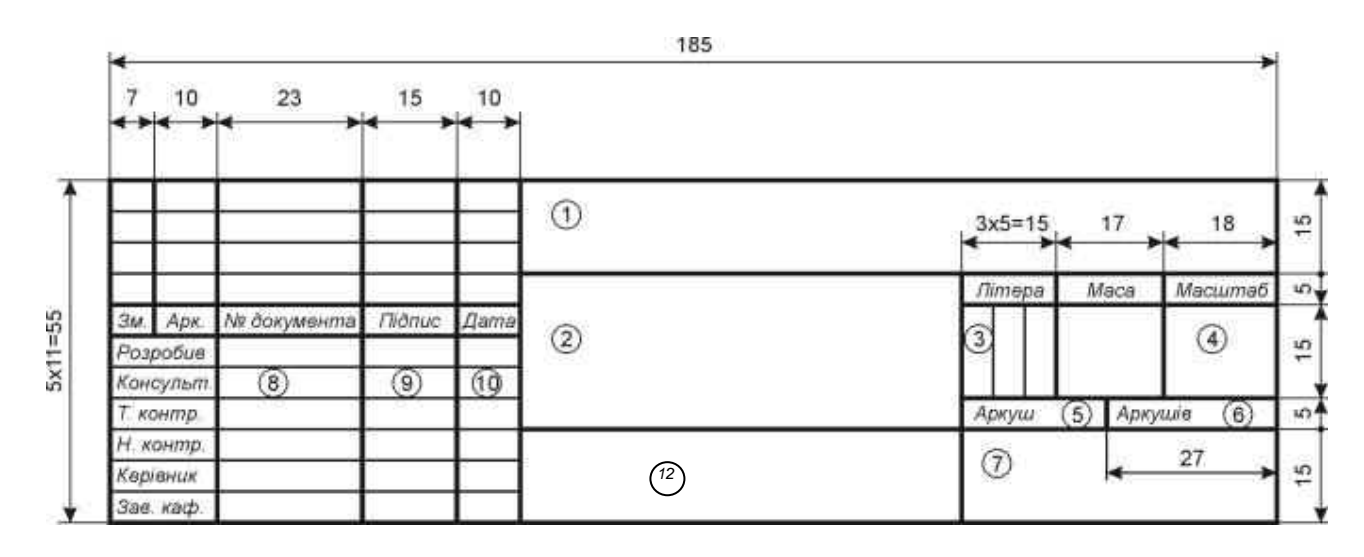

### *Форма основних написів на графічних і текстових складових кваліфікаційної роботи*

У полі 1 – позначення документу, що відповідає позначенню на титульному аркуші пояснювальної записки та відомості КР; у полі 2 – назва документу графічної частини (креслення, схеми тощо); поле 3 заповнюють послідовно, починаючи з крайньої лівої клітинки: *у першій клітинці* – літери Б або М для КР бакалавра або магістра відповідно; *у другій клітинці* – літеру *Е* – для документів ескізного, *Т* – технічного, *Р* – робочого проектів, літеру *І* – для інноваційної, *Д* – дослідницької, *О* – організаційно-економічної розробки; у *третій клітинці* вказують одиницю виміру для поля «маса», якщо поле «маса» не заповнюється або маса виробу вказана у кг – не заповнюють; в полі 4 — масштаб основного зображення на кресленні (для схем не заповнюють); у полях 5, 6 – відповідно порядковий номер аркуша і загальна кількість аркушів даного листа графічної частини. Якщо лист графічної частини розміщується на одному аркуші, поле 5 не заповнюється, а в полі 6 проставляється цифра 1; у графі 7 – скорочена назва міністерства, університету, випускової кафедри та шифр академічної групи; у графах 8, 9 та 10 – відповідно: прізвища, підписи та дати підписання документу; у полі 12 - матеріал деталі (графу заповнюють тільки на кресленнях деталей).

Рисунок Р.1 – Розміри та заповнення основного напису для креслень та схем (перший аркуш)

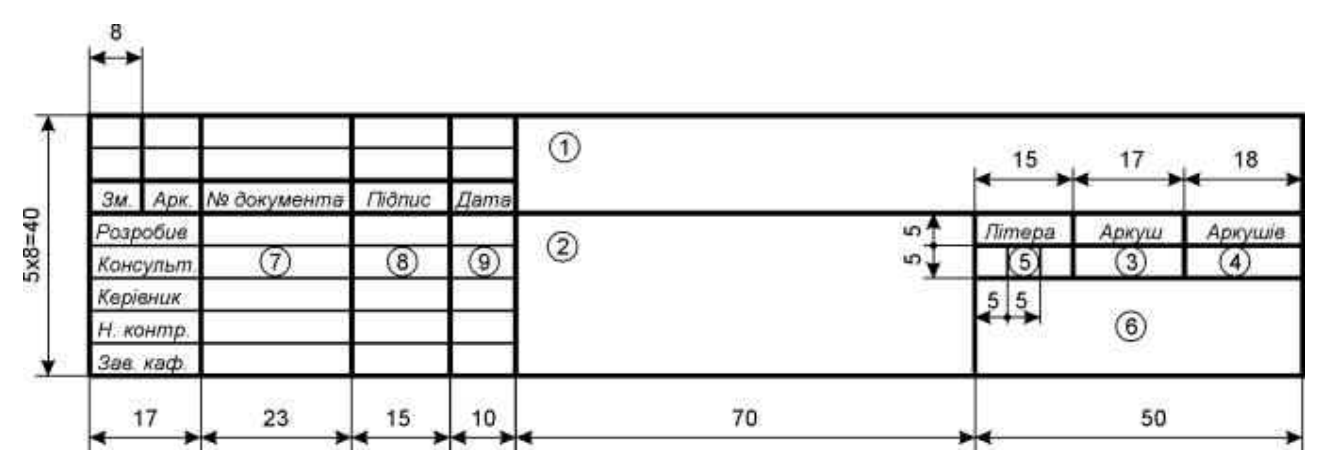

Позначення: у графі 1 – відповідно до графи 1 на рис. Р.1; у графі 2 – назва текстового документу; графи 3, 4 – відповідно до граф 5, 6 на рис. Р.1; у графі 5 – відповідно до графи 3 на рис. Р.1; у графі 6 – відповідно до графи 7 на рис. Р.1; у графах 7, 8 та 9 – відповідно до граф 8, 9 та 10 на рис. Р1

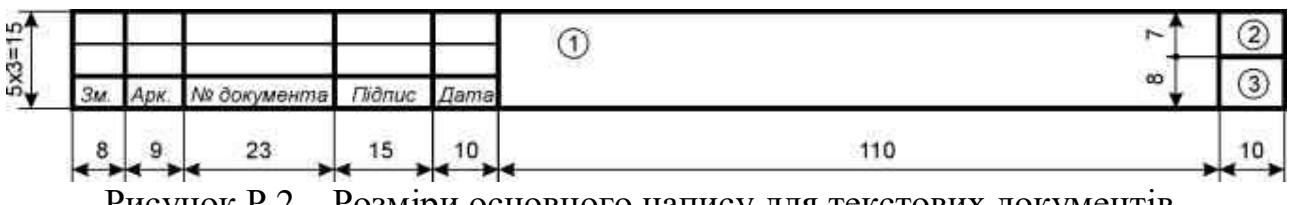

Рисунок Р.2 – Розміри основного напису для текстових документів (перший аркуш)

У графі 1 — відповідно до графи 1 на рис. Р1; у графі 2 — слово «Лист»; у графі 3 відповідно до графи 5 на рис. Р1

Рисунок Р3 – Розміри основного напису для креслень, схем та текстових документів (наступні аркуші)

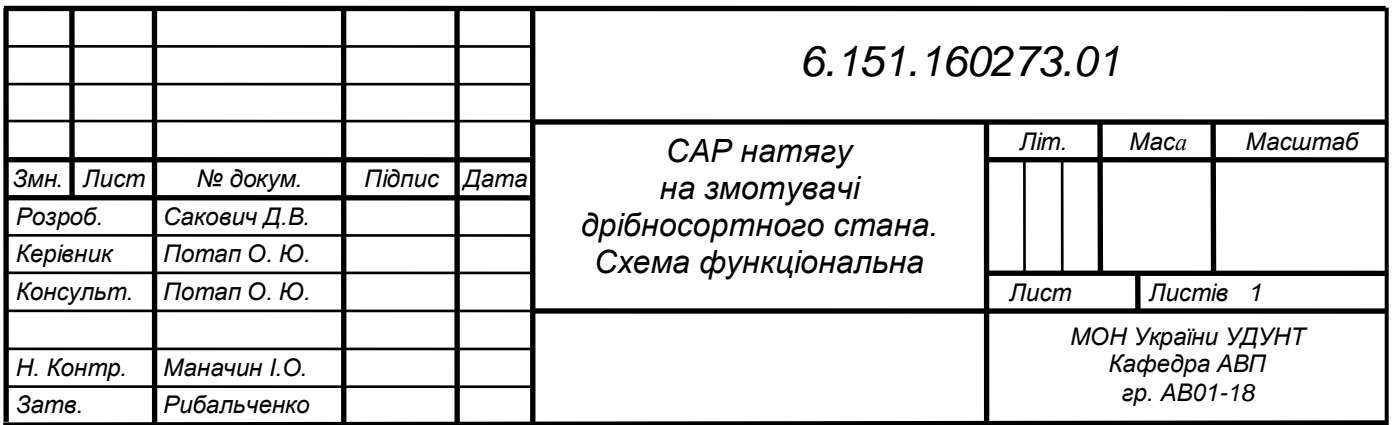

Рисунок Р4 – Приклад заповнення основного напису

### ДОДАТОК С *Приклад заповнення переліку елементів для схеми*

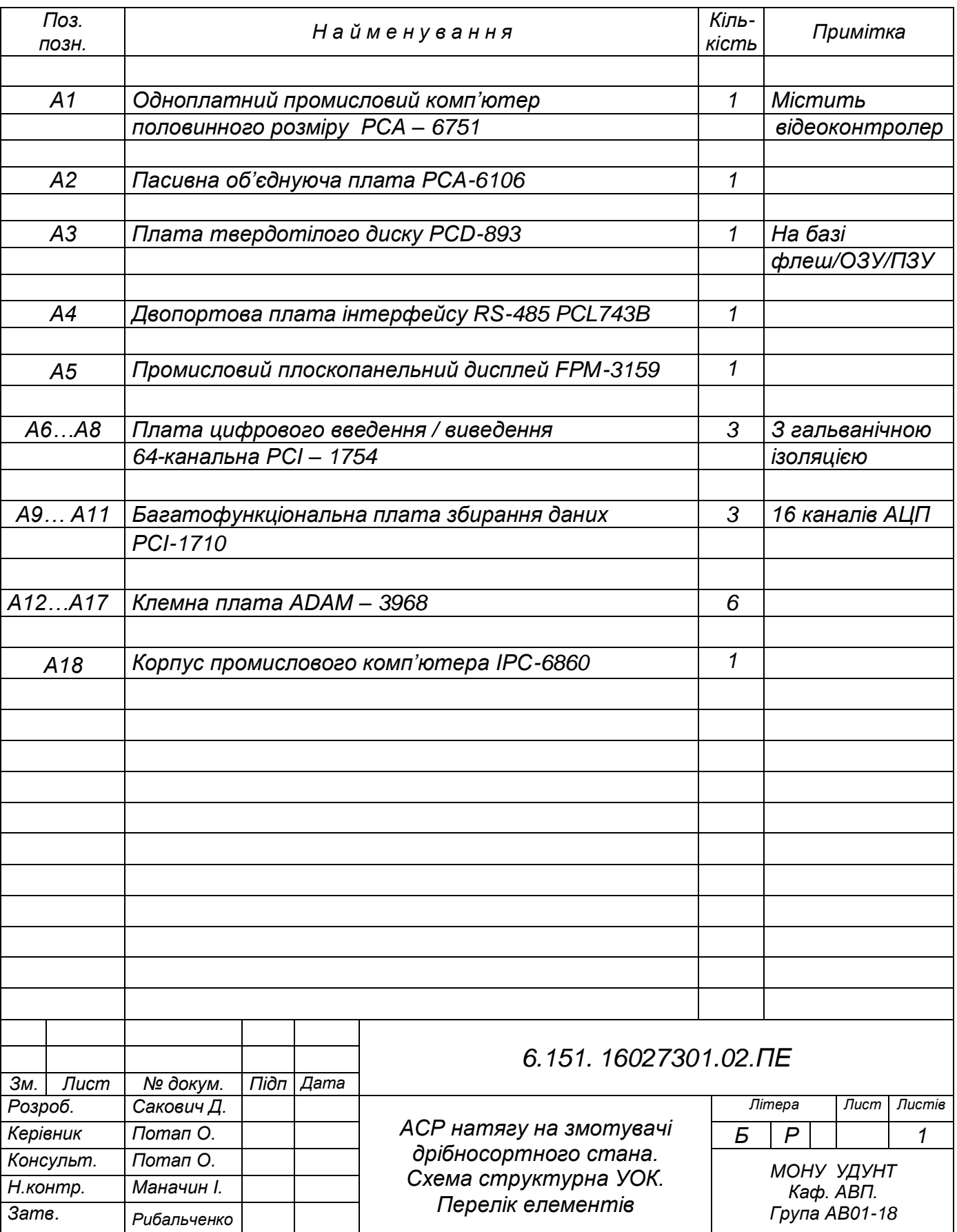

# ДОДАТОК Т

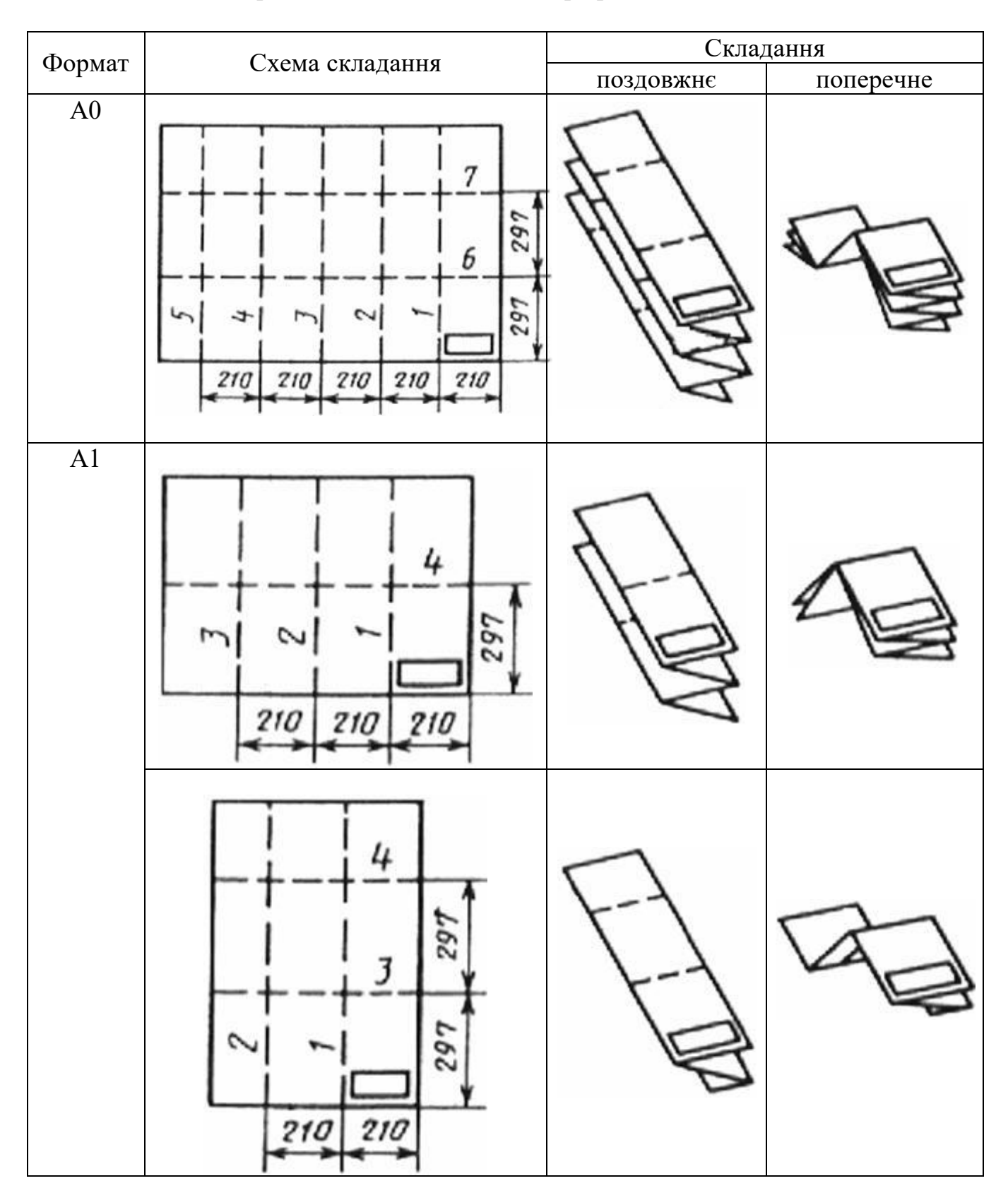

# *Приклади складання листів графічної частини*

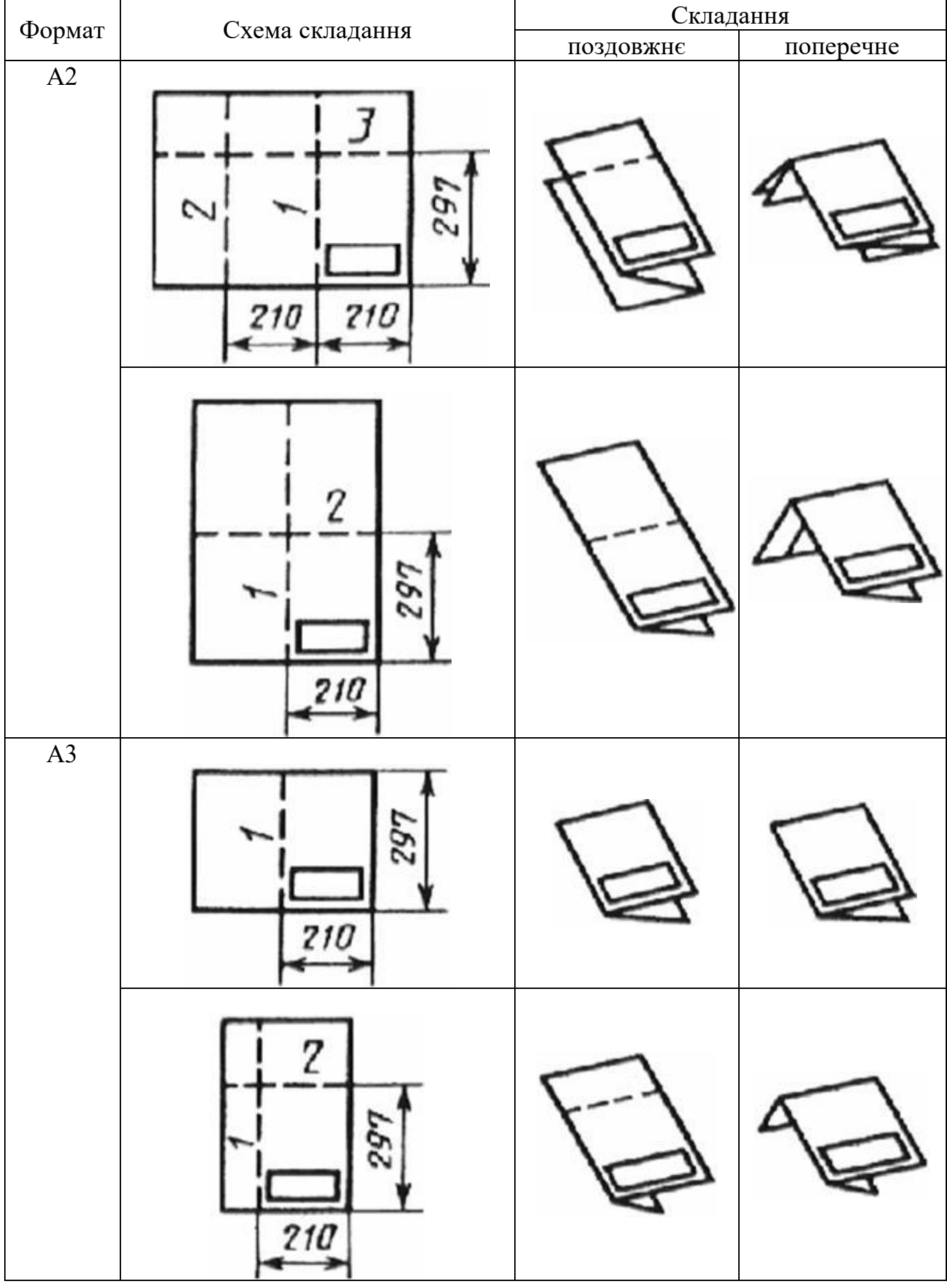

# ДОДАТОК У

# *Комплектування матеріалів кваліфікаційної роботи для передачі на зберігання*

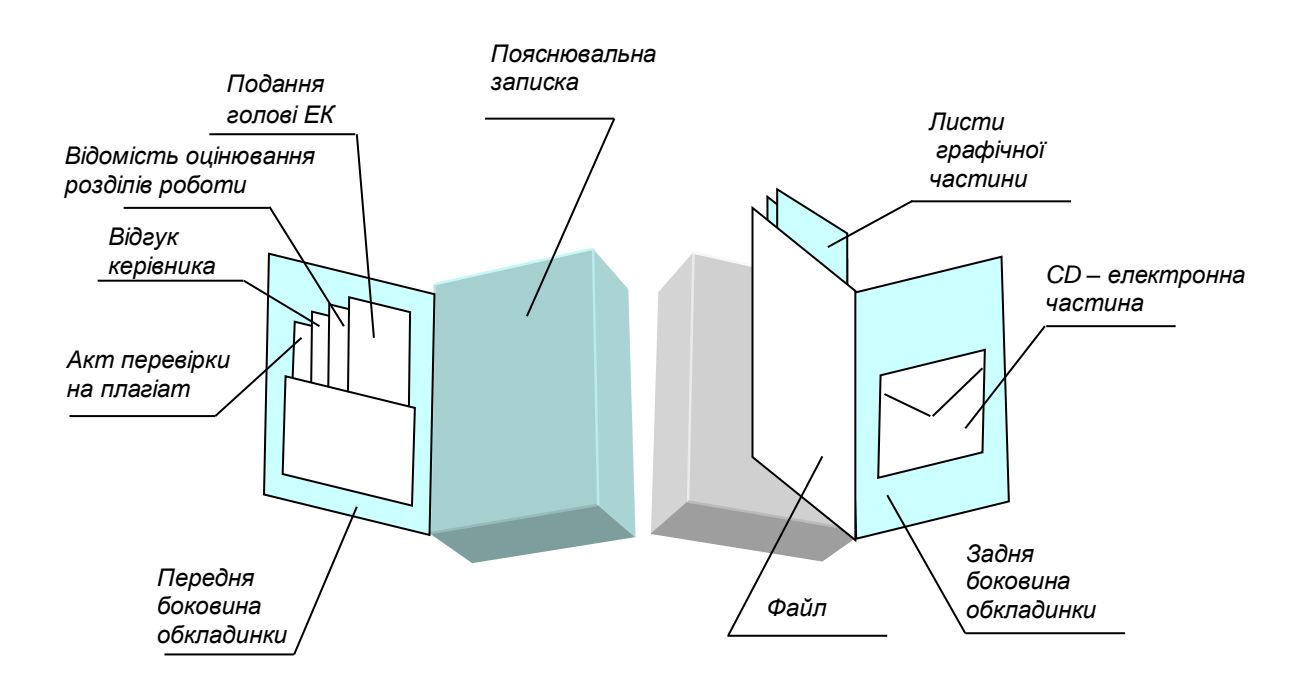